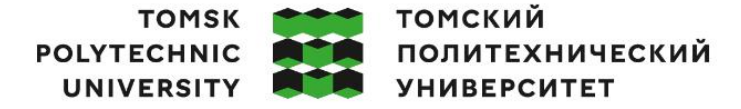

Министерство науки и высшего образования Российской Федерации<br>федеральное государственное автономное редарельное учреждение высшего образования<br>образовательное учреждение высшего образования<br>«Национальный исследовательский Томский политехнический университет» (ТПУ)

Инженерная школа ядерных технологий Направление подготовки 03.03.02 Физика ООП/ОПОП Физика Отделение школы (НОЦ) Отделение экспериментальной физики

#### **ВЫПУСКНАЯ КВАЛИФИКАЦИОННАЯ РАБОТА БАКАЛАВРА**

**Тема работы**

*Теоретический расчет атомной поляризации и суперполяризации в электрическом поле .* УДК 539.171:537.212

Обучающийся

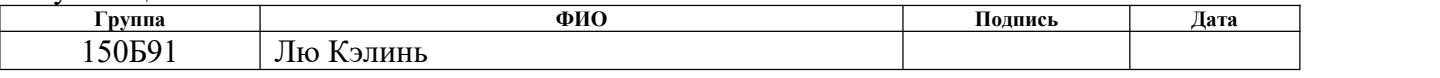

Руководитель ВКР

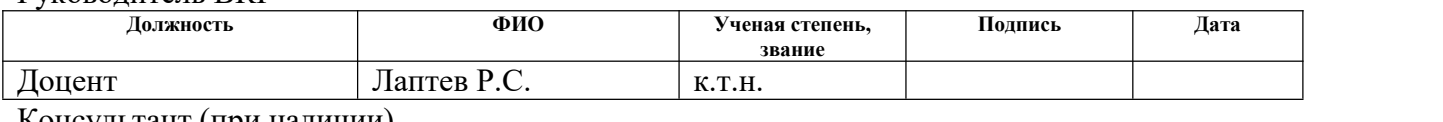

Консультант (при наличии)

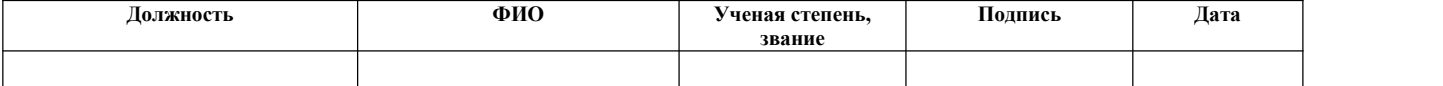

#### **КОНСУЛЬТАНТЫ ПО РАЗДЕЛАМ:**

По разделу «Финансовый менеджмент, ресурсоэффективность и ресурсосбережение»

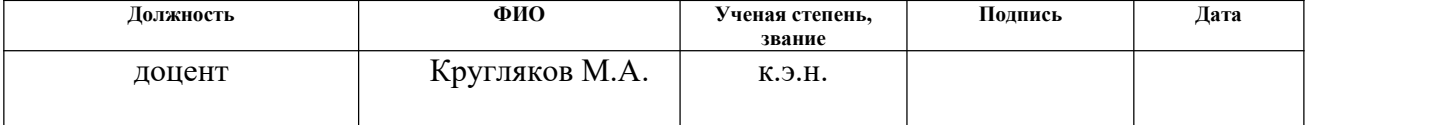

#### По разделу «Социальная ответственность»

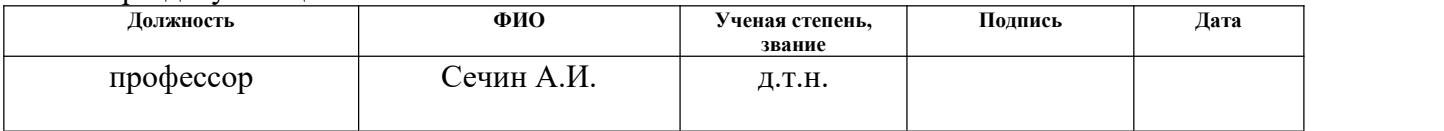

#### **ДОПУСТИТЬ К ЗАЩИТЕ:**

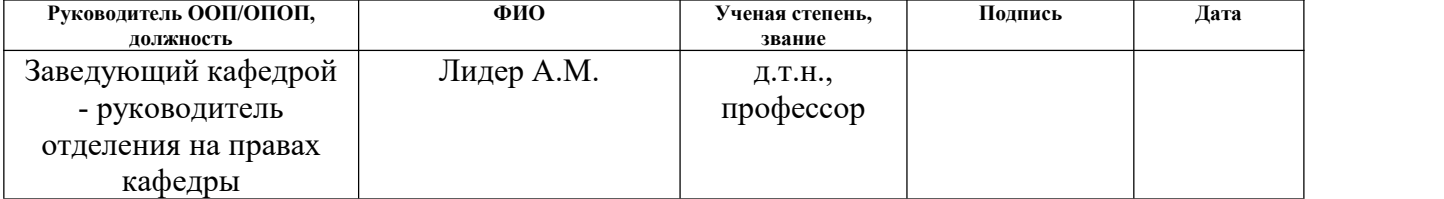

Томск – 2023 г.

### **ПЛАНИРУЕМЫЕ РЕЗУЛЬТАТЫ ОСВОЕНИЯ ООП/ОПОП**

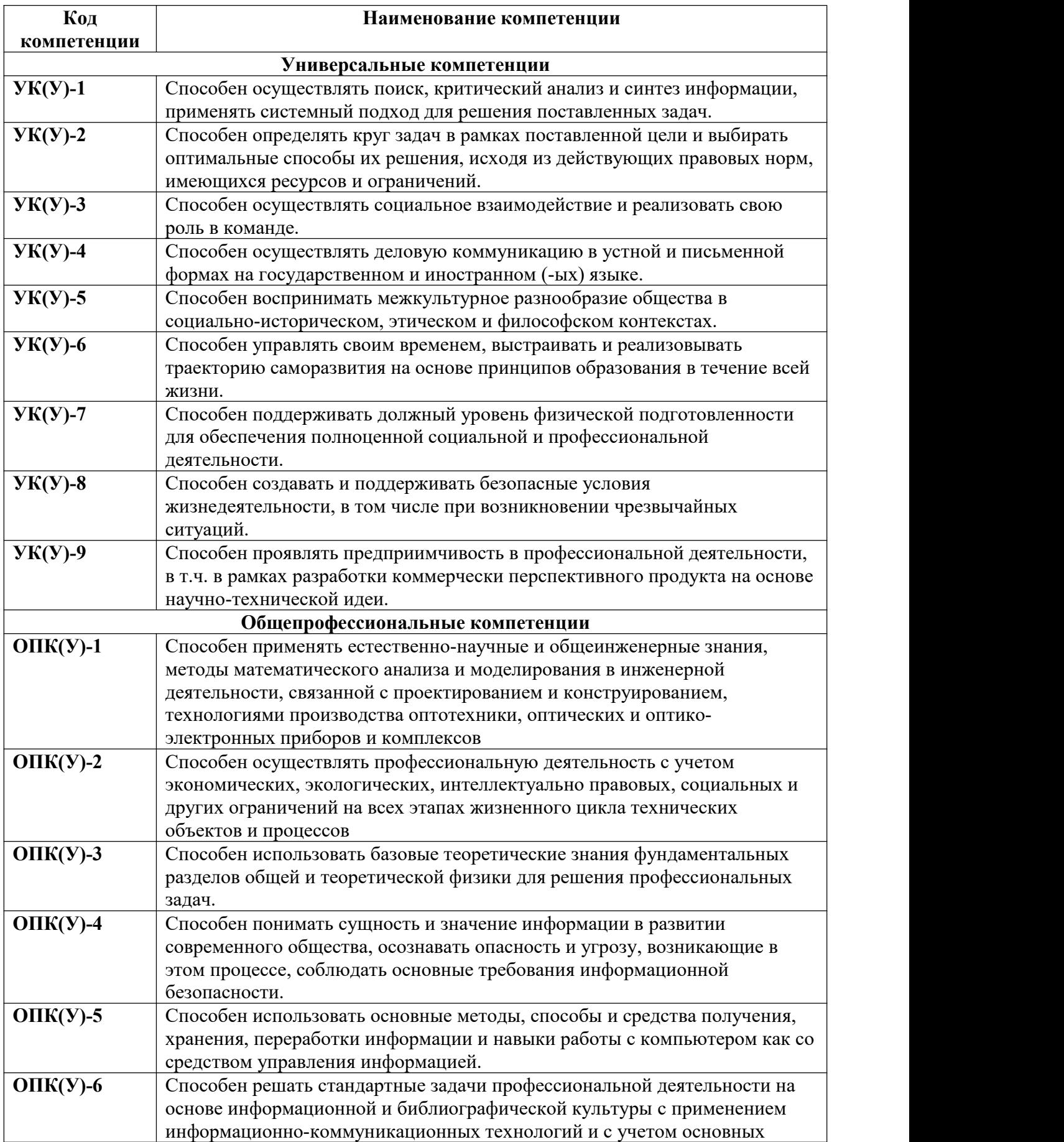

![](_page_2_Picture_372.jpeg)

![](_page_3_Picture_0.jpeg)

Министерство науки и высшего образования Российской Федерации иипистеретальное государственное автономное<br>федеральное государственное автономное<br>образовательное учреждение высшего образования<br>«Национальный исследовательский Томский политехнический университет» (ТПУ)

Инженерная школа ядерных технологий Направление подготовки (ООП/ОПОП) 03.03.02 Физика Отделение школы (НОЦ) Отделение экспериментальной физики

> УТВЕРЖДАЮ: Руководитель ООП/ОПОП \_\_\_\_\_ \_\_\_\_\_\_\_ Лидер А.М. (Подпись) (Дата)

#### **ЗАДАНИЕ**

#### **на выполнение выпускной квалификационной работы**

Обучающийся:

![](_page_3_Picture_519.jpeg)

![](_page_3_Picture_520.jpeg)

#### **ТЕХНИЧЕСКОЕ ЗАДАНИЕ:**

![](_page_3_Picture_521.jpeg)

![](_page_3_Picture_522.jpeg)

![](_page_4_Picture_124.jpeg)

#### **Названия разделов, которые должны быть написаны на иностранном языке:**

# **-Дата выдачи задания на выполнение выпускной квалификационной работы по линейному графику**

#### **Задание выдал руководитель / консультант** (при наличии):

![](_page_4_Picture_125.jpeg)

#### **Задание принял к исполнению обучающийся:**

![](_page_4_Picture_126.jpeg)

![](_page_5_Picture_0.jpeg)

Министерство науки и высшего образования Российской Федерации федеральное государственное автономное<br>образовательное учреждение высшего образования «Национальный исследовательский Томский политехнический университет» (ТПУ)

Инженерная школа ядерных технологий Направление подготовки (ООП/ОПОП) 03.03.02 Физика Уровень образования бакалавриат Отделение школы (НОЦ) Отделение экспериментальной физики Период выполнения (осенний / весенний семестр 2022/2023 учебного года)

#### **КАЛЕНДАРНЫЙ РЕЙТИНГ-ПЛАН**

#### **выполнения выпускной квалификационной работы**

Обучающийся:

![](_page_5_Picture_387.jpeg)

Тема работы:

*Теоретический расчет атомной поляризации и суперполяризации в электрическом поле .*

Срок сдачи обучающимся выполненной работы: 06.06.2023

![](_page_5_Picture_388.jpeg)

#### **СОСТАВИЛ: Руководитель ВКР**

![](_page_5_Picture_389.jpeg)

#### **СОГЛАСОВАНО:**

#### **Руководитель ООП/ОПОП**

![](_page_5_Picture_390.jpeg)

![](_page_5_Picture_391.jpeg)

## СОДЕРЖАНИЕ

![](_page_6_Picture_311.jpeg)

#### **РЕФЕРАТ**

Атомы водорода и водородные ионы, являющиеся относительно простыми ато мными системами, высоко точные вычисления их атомных структур были фунд аментальным направлением исследований в области физики на протяжении пос ледних поколений, что имело важное значение для развития квантовой механик и и т.д. В ней высоко-точное вычисление и теоретическое исследование степен и поляризации атомов водорода и гипер-подобных атомов имеют важное значе ние для изучения теоретических методов, которые являются основными атрибу тами атомов, которые можно использовать для описания степени реакции элект ронных облаков, распределяющих атомы или молекулы. Точные вычисления сте пени поляризации играют важную роль. Например, первичные источники погре шности в системе оптических часов включают в себя перемещение старка, пере мещение радиации черного тела, которые напрямую зависят от степени поляриз ации атома. Гиперполяризованность имеет важное применение в нелинейных о птических материалах, и вычисление гиперполяризации является еще более осн ованием для сложных системных вычислений. Эти вычисления имеют важное з начение для того, чтобы комбинировать теорию с экспериментом с высокой точ ностью для определения некоторых основных физических констант, таких как к онстанта форт рид, соотношение массы протонов и электронов. Основываясь на теории микропомех в квантовой механике, а также на общих псевдоспектральн ых методах (Generalized Pseudo-spectral method), мы решили следующие пробле MЫ.

1. Используя теорию микровозмущений и общий псевдо-спектральный подход к разрешению скорости и скорости гиперполяризации, в первую очередь выводятся формулы для коррекции энергии второго и четвертого порядка в соответствии с теорией микровозмущений

 $\overline{8}$ 

2. Использование методов GPS для обозначения Ek(4), позволяющих ему осуществлять вычисления с высокой точностью, в которых скорость статической диполярной поляризации (альфа) и сверхполяризованная (гамма) одноэлектронных систем могут быть определены соответственно через изменения энергии второго и четвертого порядка

3. Вычисление скорости поляризации и гиперполяризации атомов водорода под кулоном и экранированием кулона, анализ точности вычислений и обобщение характеристик двух методов.

Что касается методов общего псевдо-спектра (GPS), используемых в данной статье, то он также известен как полуспектральный метод, успешно применяемый в последние годы для изучения структурных характеристик и молекулярных систем, квантовых процессов рассеяния атомов  $\mathbf{M}$ взаимодействия лазеров в ядерной физике и ядерной физике; И роль этого метода в точном и эффективном географическом понимании уравнений шрёдингера и дирака непрерывно проявляется.

Ключевые слова: общий псевдоспектр (GPS) метод, квантовая механика, теория микропомех, скорость поляризации, гиперполяризация

#### <span id="page-9-0"></span>**ВВЕДЕНИЕ**

Скорость статической поляризации может быть определена корректировко й энергии второго порядка в случае, когда атом помещен в слабое электрос татическое поле, а степень статической гипер-поляризации может быть опр еделена путем коррекции атома в энергии четвертого порядка, когда атом находится в состоянии слабой электростатической поляризации, при котор ой полюс, зависающий от (динамической) гиперполяризации, напрямую св язан с двухфотонным возбуждением системы. Влияние плазменного отбора на свойства и динамику рассеяния атомов вызвало значительный интерес в последние десятилетия, поскольку оно имело важное значение в диагности ке параметров плазмы и понимании основных процессов в плазме. Влияни е плазменного отбора на атомную гиперполяризацию стало горячей точкой исследований в последние годы. Такая величина тесно связана с трехступе нчатым нелинейным оптическим процессом в атомном внешнем поле, таки м как трехкратные гармонические процессы, производящие эффект постоя нного тока, вторичные гармонические колебания, вызванные электрически м полем, Джейн и четыре волны смешиваются и т.д. Тем не менее, даже в п ростом из атомных систем водорода эти изменения далеко не были построе ны, поэтому мы провели исследование атомов водорода, находящихся в ку лонском потенциале, а также в свободной системе кулона, находящейся по д плазменным потенциалом, Мы использовали методы GPS и теорию микр опомех в квантовой механике для изучения возможностей поляризации ато мов водорода, находящихся под кулоновым потенциалом и экранировавши х потенциалом. Мишель и другие выдвинули теорию о Том, что атомные си стемы в непроницаемом пространстве будут введены в системные модели под очень высоким давлением. С тех пор был выработан значительный инт ерес к изучению систем ограниченных пространств в физике и химии. Сам ые простые системы одноэлектронных ограничений, такие как атомы водо рода и изотропные резонаторы, обычно считаются сложными моделями си стем и используются в качестве прототипов для тестирования теоретическ

их методов и исследований фундаментальных явлений. Например, огранич енные атомы водорода были использованы для изучения среды высокого д авления внутри некоторых планет. Метод общего псевдоспектра (GPS) мож ет быть использован для вычисления релятивистических поправок и сверхт онких структур между атомами водорода, и для подтверждения эффективн ости этих эффектов мы используем метод GPS для обработки энергетическ их формул четвертого порядка, чтобы он мог производить более точные вы числения. В этой статье мы используем sum-over-state formalism, чтобы опи сать математическое состояние и сверхполяризованную способность атомо в водорода. Помимо примечаний в исключительных случаях, в этой статье используется атомная единица (Au), в которой статья делится на четыре се кции, а вторая и третья части этой статьи подробно описывают теории и ме тоды решения проблем, и в конце статьи мы резюмируем и обсуждаем циф

<span id="page-10-0"></span>ры, которые мы получаем за счет вычислений.

#### Цель работы

Исходя из теории квантовой механики возмущений и методики GPS, мы начинаем с вычисления многополярности простых атомов в внешнем поле. переходить далее к сверхполяризации, это коррекция высокого порядка атомной энергии электрическом применении  $\overline{B}$ поле при, метода конфигурационного взаимодействия и методики GPS и разработанной модели релятивистской структуры атомов, а также метода возмущения для всех ступеней рассчитали диэлектронную атомную систему в электрическом поле и удельную поляризацию многоэлементной и замкнутой атомных систем.

#### ГЛАВА I. ТЕОРЕТИЧЕСКИЕ МЕТОДЫ РАСЧЕТА

За последние несколько лет методы широкого спектра псевдо-спектра (GPS), также известные как полуспектральный метод или метод консоли, успешно применялись к изучению структурных характеристик атомов и молекулярных систем, квантовых процессов рассеяния в ядерной и атомной физике и взаимодействия атомов лазера. В последние годы его роль в точном и эффективном понимании уравнений шрёдингера и дирака, которые зависят от времени, постоянно раскрывается. Метод GPS - метод дискретного представления переменных (DVR), имеющий особое преимущество в ограниченном дифференциале и ограниченном метаварианте. Например, метод нумерова и лангер-кута. Метод GPS и различные варианты его различных форм часто являются глобальным методом, использующим неизвестную функцию, например тригонометрический метод, который обладает значительной точностью по сравнению с другими методами DVR. Дискретные свойства методов GPS также позволяют ему во многих отношениях превосходить методы разложения в основе, широко применяемые в атомной и молекулярной физике. Например, ему не нужно вычислять потенциальные матричные элементы, которые иногда являются самыми трудными и затратными в структурных вычислениях. Метод GPS также может быть легко реализована для решения уравнения шрёдингера в моментальном пространстве, и помните, что решение таких странных проблем в моментальном пространстве иногда является трудной задачей для фундаментального разложения.

Некоторые авторы уже пытались расширить этот метод до сложных атомных и

12

При приближении бонна-оппенгеймера молекулярных систем. можно вычислить потенциальную кривую ионов водорода в длинных шаровых координатах и изучить динамику реакции под сильным лазерным полем. Что касается многоэлектронных систем, то совмещение методов GPS с методом hartry -fock и теорией функционального функционального функта плотности имеет свою эффективность в эффективных вычислениях полифотонных процессов  $\overline{B}$ сложных атомных  $\overline{\mathbf{M}}$ молекулярных структурах  $\overline{M}$  $\bf{B}$ немикроспойлерных процессах в лазерных полях.

#### ГЛАВА II. ОБЩЕЕ ОПИСАНИЕ ПРОЦЕССА РАСЧЕТА

<span id="page-12-0"></span>Основные математические и реализационные технологии методов GPS включают в себя различные варианты сетки дискретности и ортогональных многочленов, преобразование уравнения шрёдингера в матричную форму, пифровые дифференциальные  $\mathbf{M}$ интегральные технологии, a также производные радиальных величин. На работе мы сначала протестировали этот метод на точность атомов свободного водорода, а затем провели тщательное сравнение с предыдущими вычислениями GPS и другими теоретическими прогнозами радиальных размеров конечных атомов водорода и резонаторов.

Для того чтобы проверить и оценить точность экстраполяции GPS, мы вычислили связывающее состояние свободного атома водорода, в котором электронно-волновые функции и соответствующие значения нуля могут быть проанализированы. В формуле ниже приведено значение с0 состояния nl

$$
C_0 = -\frac{(n - 1 - 1)!^{\frac{1}{2}}}{(n + 1)!^{\frac{3}{2}} (2n)^{\frac{1}{2}}} (\frac{2}{n})^{\frac{3}{2}+1} L_{n+1}^{2l+1}(0)
$$

Нулевое значение функции лагеля, связанной с ним, было зачитано

$$
L_{\lambda}^{\mu}(0) = (-1)^{\mu} \frac{\lambda!^2}{(\lambda - \mu)!(\mu)!}
$$

Наши простые тесты показали, что экстраполяция GPS с параметрами  $N =$ 500,  $L = 50$  и  $k = 5$  может успешно воспроизвести как минимум 20 значимых значений анализа. В рамках методов GPS вычислены релятивистические поправки и супертонкие структуры, связанные атомами водорода, и подтверждаются эффективность микроспойлеров этих эффектов. После этого мы использовали метод GPS для обработки энергетической формулы 4 - го порядка, чтобы он мог производить более точные вычисления.

#### **Вычисление степени гиперполяризации атома**

Степень гиперполяризации имеет важное применение в нелинейных оптических материалах, и вычисления степени гиперполяризации атома являются основой для более крупных системных вычислений. Вычислительная формула степени поляризации и ступеней гиперполяризации

$$
E = E^{(o)} - \mu_i^{(o)} F_i - \alpha_{ij} F_i F_j / 2 - \beta_{ijk} F_i F_k / 6 - \gamma_{ijkl} F_i F_j F_k F_l /
$$
  
HMX

каждая отмечена по декартовым координатам. Альфа представляет собой линейный тензор поляризации, бета и гамма соответственно 1 и 2 соответственно.

Как правило, сначала выбирается базовая группа, используемая для вычисления энергии, а затем добавляется дисперсионная и поляризованная функции, чтобы расчетная гиперполяризация была близкой или последовательной к экспериментальным значениям. Этот метод представляет собой определенную опасность.

Необходимо, чтобы по правилам была создана базовая группа, которая могла бы стремиться к правильному гиперполяризованному уровню и исключать неопределенность, возникающую при выборе базовой группы.

В этой статье рассматриваются атомы водорода, предлагающие принципы и методы вычисления точных гиперполяризаций.Индекс альфа-функции в этой статье определяется в форме геометрической прогрессии, в которой базовая группа должна более точно описать распределение электронных облаков молекул, не имеющих внешнего поля, включая две части, которые гарантируют минимальное количество энергии без микропомех, а вторая часть — более чувствительное описание изменений в электронных облаках в дальних ядерных областях. Первая базовая группа определяется принципом изменения энергии и уделяет сравнительное внимание фундаментальным функциям, которые вносят больший вклад в энергию. И природа реакции внешних электрических полей состоит в основном из электронных облаков в дальних ядерных областях, поэтому необходимо увеличить дисперсионную функцию.

Таким образом, можно использовать внешнее поле F как микропомехи, и, согласно теории микропомех, волновые функции и энергия, находящиеся в системе микропомех, могут быть расставлены в степенные последовательности с добавлением электрического поля

$$
\Psi = \Psi^{(0)} + \Psi^{(1)}F + \Psi^{(2)}F^{2} + \Psi^{(3)}F^{3} + \dots
$$
  
\n
$$
E = E_0 + E_1F + E_2F^{2} + E_3F^{3} + E_4F^{4} + \dots
$$

С 1 - го по 3 - й степени функции микровозмущения можно вычислить до 3 - го уровня. В соответствии с точным решением квантовой механики атома внешнем поле, чтобы получить правильную водорода  $\bf{B}$ функцию микровозмущённых волн первого порядка, необходимо Добавьть в базовую группу фундаментальную функцию квантового числа более высокого порядка, чем ее.

Если волновая функция уже достигла минимального уровня энергии без микропомех Е0, то интеграция 1 не повлияет на Е. (в случае атома, по причинам симметрии, функции квантовых чисел высшего порядка не участвуют в функции без микроспоймовых волн, которые автоматически гарантируются в этой точке). Согласно вышеуказанной формуле, наибольшее воздействие на энергию во время изменения климата во внешнем поле F будет иметь значение альфа, что соответствует тому, что самая большая волновая функция альфа будет иметь наименьшую волновую функцию во время существования внешних полей. Альфа (то есть Е2) в основном определяется функцией микроспойлера первого порядка. Так что можно оптимизировать волновую функцию, чтобы слелать альфа максимальным. Многополярная поляризуемость  $\overline{M}$ суперполярность водородоподобных атомов с потенциалом Гесса были рассчитаны методом суммарного состояния, а системно-связанное состояние и псевдоконтинуум получены обобщенным псевдоспектральным методом.

Рассчитана и сопоставлена с предыдущими расчетами ненулевая энергия, прочность переходного осциллятора и дипольная поляризуемость основного состояния атома водорода. Изучено комбинированное влияние потенциала электрического поля и непроницаемой сферы на поляризуемость.

$$
r = L (1 + x)/(1 - x)
$$

Новая переменная х затем дискретизируется в соответствии с абсциссой ортогональности Лежандра-Гаусса-Лобато. Приближение конфигурации подтверждает тот факт, что неизвестная волновая функция является точной во всех точках конфигурации. Исходное дифференциальное уравнение уравнения затем преобразует 2 в конечномерную задачу собственного значения, из которой получается внутренняя энергия системы и соответствующая волновая функция. Точность и связанные с этим свойства методов GPS для расчета связанных состояний зависят главным образом от количества сконфигурированных точек N и свободных с параметром отображения L. Сходимость вычисления всегда может быть увеличена на N. Когда система очень свободна, для покрытия диффузионных характеристик распределения электронной плотности следует использовать относительно большое значение L. Начиная с теории возмущений первого порядка, статическая многополярная поляризуемость одноэлектронной быть удобно рассчитана с помощью системы может уплотнения  $\overline{M}$ метаморфических форм.

#### <span id="page-15-0"></span>ГЛАВА 3. ТЕОРЕТИЧЕСКИЙ МЕТОД

Для того чтобы решить вопрос о степени поляризации и гипер-поляризации, в первую очередь необходимо выработать вторую и четвертую энергетические поправки по теории микровозмущений, процесс которых состоит из следующих: Это уравнение гамильтона оригинальной системы.

$$
H^{(0)}|\psi_n^{(0)}\rangle = E_n^{(0)}|\psi_n^{(0)}\rangle
$$

Полное количество гамильтона в системе состоит из двух частей:

 $\sim$   $\sim$   $\sim$ 

$$
(\text{H}^{(0)} + \text{H}) |\psi_n \rangle = E_n |\psi_n \rangle \qquad \text{[a]}
$$

16

Потому что квантовое состояние, вызванное H ', очень мало изменилось с энергией

Таким образом, новые состояния и энергия могут быть использованы для многоступенчатого развертывания, как ниже:

$$
|\psi_n\rangle = |\psi_n^{(0)}\rangle + |\psi_n^{(1)}\rangle + |\psi_n^{(2)}\rangle + \dots
$$
  
\n
$$
E_n = E_n^{(0)} + E_n^{(1)} + E_n^{(2)} + \dots
$$
 [b]

Так что доставьте [b] в [a] доступно

$$
[H^{(0)} + H^{\prime}][|\psi_n^{(0)}\rangle + |\psi_n^{(1)}\rangle + |\psi_n^{(2)}\rangle + \cdots]
$$
  
= 
$$
[E_n^{(0)} + E_n^{(1)} + E_n^{(2)} + \cdots][|\psi_n^{(0)}\rangle + |\psi_n^{(1)}\rangle + |\psi_n^{(2)}\rangle + \cdots]
$$

Развернув формулу верхней колонны, можем

$$
[H^{(0)}|\psi_n^{(0)}\rangle - \mathbf{E}_n^{(0)}|\psi_n^{(0)}\rangle] + [H^{(0)}|\psi_n^{(1)}\rangle + H|\psi_n^{(0)}\rangle - \mathbf{E}_n^{(0)}|\psi_n^{(1)}\rangle - \mathbf{E}_n^{(1)}|\psi_n^{(0)}\rangle] + [H^{(0)}|\psi_n^{(2)}\rangle + H|\psi_n^{(1)}\rangle - \mathbf{E}_n^{(0)}|\psi_n^{(2)}\rangle - \mathbf{E}_n^{(1)}|\psi_n^{(1)}\rangle - \mathbf{E}_n^{(2)}|\psi_n^{(0)}\rangle] + \cdots = 0 [H^{(0)}|\psi_n^{(0)}\rangle - \mathbf{E}_n^{(0)}|\psi_n^{(0)}\rangle = 0 [H^{(0)}|\psi_n^{(1)}\rangle + H|\psi_n^{(0)}\rangle - \mathbf{E}_n^{(0)}|\psi_n^{(1)}\rangle - \mathbf{E}_n^{(1)}|\psi_n^{(0)}\rangle = 0 [H^{(0)}|\psi_n^{(2)}\rangle + H|\psi_n^{(1)}\rangle - \mathbf{E}_n^{(0)}|\psi_n^{(2)}\rangle - \mathbf{E}_n^{(1)}|\psi_n^{(1)}\rangle - \mathbf{E}_n^{(2)}|\psi_n^{(0)}\rangle = 0 \dots
$$

Формула в верхней скобках, которые мы называем "i", "ii", "iii"...

Проецировать [ii] на  $|\Psi_n^{(0)}\rangle$ 

$$
\langle \psi_n^{(0)} | H^{(0)} | \psi_n^{(1)} \rangle + \langle \psi_n^{(0)} | H^{'} | \psi_n^{(0)} \rangle - \langle \psi_n^{(0)} | E_n^{(0)} | \psi_n^{(1)} \rangle - \langle \psi_n^{(0)} | E_n^{(1)} | \psi_n^{(0)} \rangle = 0
$$

Получить после упрощения

$$
E_n^{(1)} = H_{nn}^{'}
$$

Проецировать [iii] на  $|\Psi_n^{(0)}\rangle$ 

$$
E_n^{(0)} \langle \psi_n^{(0)} | \psi_n^{(2)} \rangle + \langle \psi_n^{(0)} | H^{\prime} | \psi_n^{(1)} \rangle - E_n^{(0)} \langle \psi_n^{(0)} | \psi_n^{(2)} \rangle - E_n^{(1)} \langle \psi_n^{(0)} | \psi_n^{(1)} \rangle - E_n^{(2)} = 0
$$

Можно получить формулу

$$
E_n^{(2)} = \langle \psi_n^{(0)} | H | \psi_n^{(1)} \rangle
$$

если развернуть  $|\psi_n^{(1)}\rangle$  с  $|\psi_n^{(0)}\rangle$  , можно получить,

$$
E_n^{(2)} = \sum_{\alpha(\neq n)} \frac{H_{\alpha n}^{'}(\psi_n^{(0)} | H^{'}(\psi_\alpha^{(0)})}{E_n^{(0)} - E_\alpha^{(0)}} = \sum_{\alpha(\neq n)} \frac{|H_{\alpha n}^{'}|^2}{E_n^{(0)} - E_\alpha^{(0)}}
$$

Для уравнения четвертого уровня

$$
(H_0 - E_n^{(0)}) \Psi_n^{(3)} = -(H - E_n^{(1)}) \Psi_n^{(2)} + E_n^{(2)} \Psi_n^{1} + E_n^{(3)} \Psi_n^{(3)}
$$

Умножить на целое уравнение слева от  $\varPsi_m^{(0)}$  и затем использовать встроенный символ, который можно получить

$$
(\psi_n^{(0)}, (H_0 - E_n^{(0)})\psi_n^{(3)}) = -(\psi_n^{(0)}, (H' - E_n^{(1)})\psi_n^{(2)}) +
$$
  
 
$$
E_n^{(2)}(\psi_n^{(0)}, \psi_n^{(1)}) + E_n^{(3)}(\psi_n^{(0)}, \psi_n^{(0)})
$$

Поскольку  $(H_0\hbox{-} E_n^{(0)})$ — это эрмический оператор, левая сторона вышеуказанного уравнения равна нулю, можно получить после упрощения  $\eta_n^{(3)} = ( \Psi_n^{(0)},$  $\binom{0}{n}$ ,

$$
(\mathrm{H}^{\text{-}}E_n^{(1)}) \varPsi_n^{(2)})\text{-} E_n^{(2)}\; (\varPsi_n^{(0)}, \varPsi_n^{(1)})
$$

Первая часть справа =

$$
(\Psi_n^{(0)}, \text{ H}', \Psi_n^{(2)}) = \sum a_l^{(2)} (\Psi_n^{(0)}, \text{H}'\Psi_l^{(0)}) = \sum a_l^{(2)} H_{nl}{}^{\cdot} + a_n^{(2)} H_{nn}{}^{\cdot}
$$
  
IIyHKT 2 = -E<sub>n</sub><sup>(1.)</sup> ( $\Psi_n^{(0)}, \Psi_n^{(2)}$ ) = -E<sub>n</sub><sup>(1.)</sup>  $a_n^{(2)} - H' n n a_n^{(2)}$ 

Можно получить следующую формулу

$$
E_n^{(3)} = \sum_{k(k \neq n)} a_k^{(2)} H_{nk} =
$$
\n
$$
\sum_{k(k \neq n)} \left[ \sum_{l(1 \neq n)} \frac{H_{kl}^{'} H^{'}_{ln}}{(E_n^{(0)} - E_k^{(0)}) (E_n^{(0)} - E_l^{(0)})} - \frac{H_{kn}^{'} H_{nn}^{'}}{(E_n^{(0)} - E_k^{(0)})^2} \right]
$$
\n
$$
= \sum_{k(k \neq n)} \sum_{l(1 \neq n)} \frac{H^{'}_{kl} H^{'}_{ln} H_{nk}^{'}}{(E_n^{(0)} - E_k^{(0)}) (E_n^{(0)} - E_l^{(0)})} - \sum_{k(k \neq n)} \frac{H^{'}_{kn} H_{nn}^{'}}{(E_n^{(0)} - E_k^{(0)})^2} H^{'}_{nk}
$$
\n
$$
= \sum_{k(k \neq n)} \sum_{l(1 \neq n)} \frac{H_{kl}^{'} H^{'}_{ln} H^{'}_{nk}}{(E_n^{(0)} - E_k^{(0)}) (E_n^{(0)} - E_l^{(0)})} - H_{nn}^{'} \sum_{k(k \neq n)} \frac{|H_{kn}^{'}|^2}{(E_n^{(0)} - E_k^{(0)})^2}
$$

Для вывода энергетической формулы четвертого порядка, У нас есть

$$
(H_0 - E_k^{(0)}) \quad \Psi_k^{(4)} = (H^* - E_k^{(1)}) \quad \Psi_k^{(3)} + E_k^{(2)} \quad \Psi_k^{(2)} + E_k^{(3)} \quad \Psi_k^{(0)} + E_k^{(4)} \quad \Psi_k^{(0)}
$$

Можно получить

$$
\begin{array}{lll}\n(\Psi_k^{(0)}, & (H_0 - E_k^{(0)}) \ \Psi_k^{(4)}) & = & (\Psi_k^{(0)}, & (H^{\prime} - E_k^{(1)}) \ \Psi_k^{(3)}) \ + E_k^{(3)} \ \ (\Psi_k^{(0)}, \ \Psi_k^{(1)}) \ + E_k^{(4)} \ \ (\Psi_k^{(0)}, \ \Psi_k^{(0)})\n\end{array}
$$

Поскольку  $(H_0\hbox{-} E_k^{(0)})$ — это эрмический оператор, левая сторона вышеуказанного уравнения равна нулю

$$
E_k^{(2)} \quad (\Psi_k^{(0)}, \ \Psi_k^{(2)}) = 0, \quad E_k^{(3)} \quad (\Psi_k^{(0)}, \ \Psi_k^{(1)}) = 0, \quad E_k^{(4)} \quad (\Psi_k^{(0)}, \ \Psi_k^{(0)}) = E_k^{(4)}
$$

И мы сможем получить

$$
E_k^{(4)} = (\Psi_k^{(0)}, \quad (H'-E_k^{(1)}) \Psi_k^{(3)}) = (\Psi_k^{(0)}, \quad (H') \Psi_k^{(3)})
$$
  

$$
E_k^{(4)} = \sum_{j \in p} \left( \sum_{i \in s, d} \sum_{n \in p} \frac{H_{kj} H_{j,i} H_{i,n} H_{n,k}'}{(E_k^{(0)} - E_j^{(0)}) (E_k^{(0)} - E_i^{(0)}) (E_k^{(0)} - E_n^{(0)})} - \sum_{n \in p} \frac{|H_{j,k}'|^2 |H_{n,k}'|^2}{(E_k^{(0)} - E_j^{(0)})^2 (E_k^{(0)} - E_n^{(0)})}
$$

Уравнение шрёдингера одноэлектронного атома, не относящееся к времени , может быть записано

$$
H|\psi_k\rangle = E_k|\psi_k\rangle \quad , \quad (1)
$$

Полное количество гамильтона в системе состоит из двух частей

$$
H = H(0) + FH'. \qquad (2)
$$

$$
H^{(0)} = -\frac{1}{2}\frac{d^2}{dr^2} + \frac{l(l+1)}{2r^2} + V(r),
$$
 (3)  
 V (r) =  $\frac{Z}{r}$  (CP) V (r) =  $\frac{Z}{r}e^{-\lambda r}$  (SCP) (4)

Примечательно, что когда  $\lambda = 0$ , SCP и ECSCP восстанавливаются до кулонского потенциала в ионе свободной H-категории. В Eq 2 F обозначает интенсивность однофазного электростатического поля, в диполярном аппроксимации, вызванного

$$
H' = -r \cos \theta. \qquad (5)
$$

Здесь мы выбираем электрическое поле F в направлении z, Когда электрическое поле относительно слабо, что позволяет рассматривать поле-атомное взаимодействие в качестве возмущения для взаимодействия с кулоном, то система с реальной энергией и волновой функцией может быть расформирована в степенной ряд относительно сильного F поля

$$
E_k = E_k^{(0)} + FE_k^{(1)} + F^2 E_k^{(2)} + F^3 E_k^{(3)} + F^4 E_k^{(4)} + \dots,
$$
  
\n
$$
|\psi_k\rangle = |\psi_k^{(0)}\rangle + F|\psi_k^{(1)}\rangle + F^2|\psi_k^{(2)}\rangle + F^3|\psi_k^{(3)}\rangle + F^4|\psi_k^{(4)}\rangle + \dots
$$
 (7)

Наименьшая энергетическая и волновая функция удовлетворяет уравнение шрёдингера невозмущённого гамильтона H(0)

H (0) 
$$
|\psi_k(0)\rangle = E_k(0) |\psi_k(0)\rangle
$$
 (8)

И волновые функции формируют набор полноценных ортогональных настоящих функций

$$
\langle \psi_k (0) '|\psi_k (0) \rangle = \delta_{kk'}.
$$
 (9)

Скорость статической поляризации (альфа) и гиперполяризации (гамма) в моноэлектронных системах определяются соответственно через коррекции энергии второго и четвертого порядка

$$
\alpha = -2E_k(2) \qquad (10)
$$

$$
\gamma = -24E_k(4). \qquad (11)
$$

В форматизме sum-over-states (18) коррекции энергии второго и четвертого уровней могут быть официально описаны

′

$$
E_{k}^{(2)} = \sum_{n \in p}^{\prime} \frac{|H_{n,k}|^{2}}{E_{k}^{(0)} - E_{n}^{(0)}} (12)
$$

$$
E_{k}^{(4)} = \sum_{j \in p}^{\prime} \left( \sum_{i \in S,d}^{\prime} \sum_{n \in p}^{\prime} \frac{H_{k,j}^{\prime} H_{j,i}^{\prime} H_{n,k}^{\prime}}{(E_{k}^{(0)} - E_{j}^{(0)}) (E_{k}^{(0)} - E_{n}^{(0)})} - \sum_{n \in p}^{\prime} \frac{|H_{j,k}^{\prime}|^{2} |H_{n,k}^{\prime}|^{2}}{(E_{k}^{(0)} - E_{n}^{(0)})^{2} (E_{k}^{(0)} - E_{n}^{(0)})}\right)
$$
(13)

"Нії" означает матричный элемент, $O\tau$  і ) до і )

$$
H'j, i = \langle \psi j(0)|H'|\psi i(0)\rangle . \qquad (14)
$$

В этой работе нас интересует скорость поляризации в волновых состояниях

типа h атома s. Таким образом, в formula 12 и 13 экспоненциальные n и j функционируют на всех р-волновых состояниях, а индекс *i* — на всех sволновых и d-волновых состояниях. Эт из-за дипольн переход прост позволя углов момент выбра прав  $\Delta$  l =  $\pm$  1.

Варп-матрица типа 14, может быть сокращена до

$$
H_{j,i}^{'} = \langle r \rangle_{n_i l_i}^{n_j l_j} \sqrt{(2l_i + 1)} \begin{cases} l_j & 1 & l_i \\ 0 & 0 \end{cases} \begin{cases} l_j & 1 & l_j \\ 0 & 0 \end{cases} (15)
$$

Радиальная составляющая

$$
\langle r \rangle_{n_i l_i}^{n_j l_j} = \int_0^\infty R_{n_j l_j}(r) r R_{n_i l_i}(r) r^2 dr \ (16)
$$

Среди них Rnili (r) и Rnjlj (r) являются радиальными и окончательными волновыми функциями соответственно. Для **ТОЧНЫХ** вычислений коэффициентов поляризации и гипер-поляризации требуется полное спектр (а), включающий в себя системы недеформации в связывающих и (псевдо) континуальных состояниях, а также (b) точные вычисления каждого радиального метатрона матрицы.

В этой работе мы используем обобщённый метод псевдо-спектра (GPS) для выполнения этой задачи. метод GPS является цифровым способом представления дискретных переменных, показывая высокую гибкость и быструю сходимость при вычислении связывающих состояний и функций волн одной электронной системы.

Чтобы подробно рассказать о методах GPS, мы начинаем с нерелятивистского уравнения шродингера, не относящихся к теории времени, с одной электронной системой С шаровой потенциальной энергией

$$
H\Psi \text{ (r)} = [-1/2\nabla^2 + V \text{ (r)}] \Psi \text{ (r)} = E \Psi \text{ (r)} \tag{17}
$$

Заменив лапланта в формуле, Мы можем выделить секцию угловой части из общей волновой функции

$$
\Psi \quad (\mathbf{r}) = R_l \quad (\mathbf{r}) \quad Y_{lm}(\mathbf{r}) \tag{18}
$$

Определи новую функцию направления

$$
\Psi \quad (\mathbf{r}) = \mathbf{r} R_l \quad (\mathbf{r}) \tag{19}
$$

У нас есть радиальное уравнение шрёдингера, которое обычно определяется, например, ниже

$$
\left[-\frac{1}{2}\frac{d^2}{dr^2} + \frac{l(l+1)}{2r^2} + V(r)\right]\psi(r) = E\psi(r) \quad (20)
$$

Ограниченная потенциал атома деградирует свободного ДО атомного потенциала  $\bf{B}$ пределах предельного Rmax, будем использовать МЫ вышеуказанные ограничения потенциал в качестве общей ситуации. Для одноэлектронных систем радиальная функция должна быть в определенном поле  $[0, r$  max $]$ 

$$
\int_0^{r_{max}} |\psi(r)|^2 dr = 1, \quad (21)
$$

И удовлетворять пограничные условия диликре

$$
\psi(0) = \psi(r_{max}) = 0 \qquad (22)
$$

Мы также знаем об асимптотических условиях  $\lim_{r \to 0} r^2 V(r) = 0$ До того, как использовать метод GPS для решения формулы (4), Нужн отпуст

Радиальная область на ограничен интерва  $[-1,1]$ , Для свобод атомн  $r \in [0,1]$ бесконечн], сам прост может быт рациональн карт

$$
r = f(x) = L \frac{1+x}{1-x}
$$
 (23)  

$$
r = f(x) = L \frac{1+x}{1-x+x}
$$
 (24)  

$$
\alpha = \frac{2L}{r_{\text{max}}}
$$
 (25)

Как отмечали такие люди, как чу, [3,9] введение нелинейной функции отображения дает асимметричную матрицу величины гамильтона, которая, в свою очередь, создает проблему обобщённых характеристических значений. Известно, что решения многих универсальных библиотек линейной алгебры, таких как EISPACK и LAPACK, [46] асимметричные матрицы всегда менее точны, чем симметричные. Чтобы избежать такой нежелательной черты, автор представил следующий процесс симметризации

$$
\phi(x) = \sqrt{f'(x)}\psi(r) \qquad (26)
$$

Добавьте верхнее преобразование в формулу (4), а затем введите алгебраическому дифференциалу

$$
\frac{d^2}{dr^2}\psi(r) = \frac{1}{\sqrt{f'}}\left(\frac{\phi''}{f^2} - \frac{0.5f''\phi}{f^3} - \frac{2f''\phi'}{f^3} + \frac{1.25f'^2\phi}{f^4}\right) = \frac{1}{\sqrt{f'}}\left(\frac{1}{f'}\frac{d^2}{dx^2}\frac{1}{f'}\phi - 2U_m(x)\phi\right)
$$
  

$$
U_m(x) = \frac{3f^2 - 2f''f'}{8f^4}
$$
 (28)

У нас есть радиальное уравнение шредингера после преобразования  $\varphi(x)$ 

$$
\left[ -\frac{1}{2} \frac{1}{f'} \frac{d^2}{dx^2} \frac{1}{f'} + \frac{l(l+1)}{2f(x)^2} + V(f(x)) + U_m(x) \right] \phi(x) = E\phi(x) \quad (29)
$$

Для специальных рациональных отображений, которые определены

выше, легко проверить три порядка  $f(x)$ 

$$
f'(x) = L \frac{(\alpha+2)}{(\alpha-X+1)^2} (30)
$$
  

$$
f''(x) = L \frac{2(\alpha+2)}{(\alpha-X+1)^3} (31)
$$
  

$$
f'''(x) = L \frac{6(\alpha+2)}{(\alpha-X+1)^4} (32)
$$

будет получ  $U_m(x) = 0$ ,

Это еще больше упрощает потенциальную энергию радиального уравнения шрёдингера

$$
\left[ -\frac{1}{2} \frac{1}{f'} \frac{d^2}{dx^2} \frac{1}{f'} + \frac{l(l+1)}{2f(x)^2} + V(f(x)) \phi(x) \right] = E\phi(x) \tag{33}
$$

Дискрей граничные условия также могут использоваться для преобразования функции ф (х)  $\phi(-1)=\phi(1)=0$ 

$$
\int_{-1}^{1} |\phi(x)|^2 dx = \int_{0}^{r_{max}} |\psi(r)|^2 dr = 1 \quad (34)
$$

Для детального изучения различий между методом GPS и методом развертывания методологии в расчетах ограниченной атомной системы  $\leq r^n$ , мы следуем за выбором людей, таких как чу (39) в следующих случаях. В legendre-gaus-lobatto интегрир, В предел  $[-1,1]$  гладк функц "f" (x) интегральн определя как

$$
\int_{-1}^{1} F(x) dx = \sum_{j=0}^{N} F(x_j) \omega_j \quad (35)
$$

Для абсцисса  $x_0 = -1$ ,  $x_{j(j=1,...,N-1)} =$  zeroes of  $L_N, x_N = 1$ ,

$$
\omega_j = \frac{2}{N(N+1)} \frac{1}{[L_N(x_j)]^2}, \qquad (36)
$$

Среди них  $L_N$  (x)'s является многочлен лежандра n-го порядка. Применение этой ортогональной функции к радиальной радиальной корреляции (x) является простым

$$
\int_{-1}^{1} |\phi(x)|^2 dx = \sum_{j=0}^{N} |\phi(x_j)|^2 \omega_j = 1 \quad (37)
$$

Поперечные координаты или узлы типа гаусса играют важную роль в параллельной аппроксимации, т.е. они являются точками сортировки, которые требуют решения интегральных или дифференциальных уравнений. [14] дискретное представление функции (гладкие, с числом порядка меньше  $N + 1$ ) представлено в форме базовой функции, в которой коэффициент представляет собой собственное значение, Это может быть написано как формула

$$
\phi(x) \approx \phi_N(x) = \sum_{j=0}^N g_j(x)\phi(x_j), \qquad (38)
$$

$$
g_j(x) = \omega_j \sum_{l=0}^N \frac{L_l(x_j)(x)}{\gamma_l} \qquad (39)
$$

$$
\gamma_l = \begin{cases} (l+1/2)^{-1} & \text{for } l < N \\ 2/N & \text{for } l = N \end{cases} \qquad (40)
$$

Децентрализованный фактор в многочлене лежандра  $\gamma$ 1 Или по характеру, определяемого полином лагранжа в точке Gauss-Lobatto

$$
g_j(x) = \frac{1}{N(N+1)} \frac{(1-x^2) L_{N}(x_i)}{(x_j-x) L_N(x_j)}
$$
(41)

Мы использовали последний метод, используемый в работе таких людей, как чу,

Интегрировать спектральный аппроксимативный спектр $\phi(x) \approx \phi_N(x) =$ 

$$
\sum_{j=0}^{N} g_j(x) \phi(x_j) \quad \text{B} \quad \left[ -\frac{1}{2} \frac{1}{f} \frac{d^2}{dx^2} \frac{1}{f'} + \frac{l(l+1)}{2f(x)^2} + V(f(x)) \phi(x) \right] = E \phi(x) \quad (42)
$$

а затем получить диссоциативное радиальное уравнение шрёдингера

$$
\sum_{j=0}^{N} \left[ h(x)g_j(x) \right] \phi(x_j) = E \sum_{j=0}^{N} g_j(x) \phi(x_j), \quad (43)
$$

$$
h(x) = -\frac{1}{2} \frac{1}{f'} \frac{d^2}{dx^2} \frac{1}{f'} + \frac{l(l+1)}{2f(x)^2} + V(f(x)) \quad (44)
$$

Обе вышеуказанные формулы должны быть эффективными для всех хзначений, включая точки сопоставления в определении. Таким образом, непрерывная переменная х может быть еще более дискретирована. Возвращаясь к свойствам базовой функции gj (xi) =  $\delta$ ij, Мы получили окончательную стандартную проблему характеристических значений

$$
[h][\phi] = [E][\phi], \qquad (45)
$$

Гле матричный элемент

$$
h_{ij} = h(x)g_j(x)|_{x=xi}
$$

 $\lceil \varphi \rceil$  это вектор левиафана N + 1

вышеуказанных рассмотрениях дифференциальный оператор  $\mathbf{B}$  $\varphi$  $(x)$ представлен дифференциальным числом функции  $g_i(x)$ , которое может быть определено в определении  $g_j(x) = \frac{1}{N(N+1)} \frac{(1-x^2)L}{(x_i-x)L_N(x_i)}$ 

Произвольная гладкая функция  $u(x)$ 

$$
u(x)=\sum_{j=0}^{N} g_j(x_i)u(x_j)
$$
 (46)

Производная первого порядка в произвольных координатах имеет следующую форму:

$$
\frac{d}{dx}u(x)|_{x=x_i} = \sum_{j=0}^{N} g_j^{'}(x_i)u(x_j) = \sum_{j=0}^{N} (D_1)_{ij} u(x_j) =
$$
\n
$$
\sum_{j=0}^{N} (d_1)_{ij} \frac{\mathcal{L}_N(x_i)}{\mathcal{L}_N(x_j)} u(x_j), \qquad (47)
$$
\n
$$
+ \frac{1}{x_i - x_j} \qquad (i \neq j)
$$
\n
$$
(d_1)_{ij} = \begin{cases}\n0 & (i = j \in [1, N - 1]) \\
-\frac{(N+1)N}{4} & (i = j = 0)\n\end{cases} \qquad (48)
$$

Вторая производная u (x) похожа на форму первой производной,

$$
\frac{d^2}{dx^2}u(x)|_{x=x_i} = \sum_{j=0}^N g_j^{''}(x_i)u(x_j) = \sum_{j=0}^N (D_2)_{ij} u(x_j) = \sum_{j=0}^N (d_2)_{ij} \frac{L_N(x_i)}{L_N(x_j)} u(x_j), \qquad (49)
$$

$$
-\frac{2}{(x_i - x_j)^2} \qquad (i \neq j, i \in [1, N - 1], j \in [0, N])
$$

$$
(d_2)_{ij} = \begin{cases} -\frac{N(N+1)}{3(1 - x_i^2)} & (i = j \in [1, N - 1])\\ \frac{N(N+1)(N^2 + N - 2)}{24} & (i = j = (0 \text{ or } N)\\ \frac{N(N+1)(1 + x_j) - 4}{2(1 + x_j)^2} & (i = 0, j \in [1, N]) \end{cases}
$$
(50)
$$
\frac{N(N+1)(1 - x_j) - 4}{2(1 - x_j)^2} \qquad (i = N, j \in [0, N - 1])
$$

Используя уравнение выше, мы можем получить матричный элемент (h) формы

$$
h_{ij} = -\frac{1}{2} \frac{1}{f'(x_i)} (d_2)_{ij} \frac{1}{f'(x_j)} \frac{L_N(x_i)}{L_N(x_j)} + \frac{l(l+1)}{2f(x_i)^2} \delta_{ij} + V(f(x_i)) \delta_{ij}
$$
(51)

В настоящее время матрица гамильтона (h) остается асимметричной, поскольку  $\text{hij} \neq \text{hji}$ , Один из способов превратить его в симметрию — это использовать преобразование

$$
H_{ij} = h_{ij} \frac{L_N(x_j)}{L_N(x_i)} = -\frac{1}{2} \frac{1}{f'(x_i)} (d_2)_{ij} \frac{1}{f'(x_j)} + \frac{l(l+1)}{2f(x_i)^2} \delta_{ij} + V(f(x_i)) \delta_{ij} \qquad (52)
$$

Соответственно, характерный вектор равен

$$
A_j = \frac{\phi(x_j)}{\mathrm{L}_N(x_j)} = \frac{\sqrt{f'}\psi(f(x_j))}{\mathrm{L}_N(x_j)} \quad (53)
$$

Окончательная симметричной проблемы форма стандартной характеристических величин довольно проста

$$
[H][A] = [E][A], \quad (54)
$$

Прежде чем использовать волновую функцию для вычисления физических величин, Важно пересмотреть условия нормализация волновой функции системы Это видно по выражению "А;"

$$
\int_{-1}^{1} |\phi(x)|^2 dx = \sum_{j=0}^{N} |\phi(x_j)|^2 \omega_j = \sum_{j=0}^{N} A_j^2 \left[ L_N(x_j)^2 \frac{2}{N(N+1)} \frac{1}{\left[ L_N(x_j)^2 \right]} \right]
$$

$$
\frac{2}{N(N+1)} \sum_{j=0}^{N} A_j^2 = \frac{2}{N(N+1)} \quad (55)
$$

обычно eigen функциях  $A_i$ нормализоватся Преобразование  $\, {\bf B}$ характеристических векторов в радиальную функцию должно привести к фактору обычно дополнительному нормализационному , которые нормализоватся.

$$
\phi(x_j) = \sqrt{\frac{N(N+1)}{2}} A_j L_N(x_j)
$$
\n(56)

Упрощенный процесс поиска матрицы Н, Используйте GPS  $P$  Будет  $r \in [0, \infty]$ по полубесконечн отобража на  $x \in [-1,1]$ . Для диссоциации переменной х требуется интеграция на основе legendre-gaussian-lobatto, После поиска решения стандартной проблемы характеристических значений уравнения шрёдингера для определения пути после изменения, Радиальная составляющая преобразующей матрицы представлена в виде

$$
\langle r \rangle_{n_i l_i}^{n_j l_j} = \sum_{k=0}^{N} f(x_k) \, \phi_{n_j l_j}(x_k) \, \phi_{n_i l_i}(x_k) \, \omega_k \tag{57}
$$

Возвращение уравнения (57) в формулу энергии четвертого порядка дает выражение гиперполяризуемости. Выражаем формулу гиперполяризуемости в компьютерной программе Fortran

![](_page_26_Picture_64.jpeg)

Мы используем программу Fortran для сокращения процесса расчета,

Измените некоторые параметры, чтобы реализовать расчет различных состояний атомов водорода. (z - Ядерный заряд, m- Ядерная масса, 1-Момент импульса

Vtype-Тип потенциальной энергии, n-Количество баллов N, та-Внутриатомный сферический радиус, rb- Внесферический радиус, L-Параметр карты L, nout- Количество выходных значений, istate- состояние состояния 4s атома поляризуемость, nspol-Статическая ndpol-Динамическая поляризуемость. nshypol-Статическая Гиперполяризуемость, ndhypol-Динамическая гиперполяризуемость.)

![](_page_27_Picture_7.jpeg)

### Скорость поляризации атомов водорода под CP в 1S,2S,3S и 4S

![](_page_28_Picture_451.jpeg)

## **Скорость гипер-поляризации атомов водорода под CP в 1S,2S,3S и 4S**

![](_page_28_Picture_452.jpeg)

![](_page_29_Picture_412.jpeg)

### **Скорость поляризации атомов водорода под SCP в 1S,2S,3S и 4S**

![](_page_29_Picture_413.jpeg)

![](_page_30_Picture_358.jpeg)

### **Скорость гипер-поляризации атомов водорода под SCP в 1S,2S,3S и 4S**

![](_page_30_Picture_359.jpeg)

![](_page_31_Picture_38.jpeg)

#### <span id="page-31-0"></span>РЕЗУЛЬТАТЫ И ОБСУЖДЕНИЕ

#### <span id="page-31-1"></span>1. Сходимость расчетов

Чтобы проверить сходимость и точность математических вычислений, основанных на методах GPS, в таблице I мы предлагаем базовую энергию, дипольную поляризацию и гиперполяризацию атомов H под SCP в определенных параметрах. Общее число сетки N постепенно увеличивалось, чтобы гарантировать, что численные результаты всех отчетов сходятся с последним числом, указанным в таблице. Для свобод Н атом основн состоян, существ энергетическ (E = - 0,5), из них дипольн поляризуем ( $\alpha$  = 4,5) и поляризуем (гамм - = 1333 125) точн результат, мы в рисунок 1 презентац на определен числов вычислен относительн погрешн

$$
\delta^O = \left| \frac{\langle O \rangle_{\text{num}} - \langle O \rangle_{\text{exact}}}{\langle O \rangle_{\text{exact}}} \right|.
$$
 (23)

![](_page_32_Figure_0.jpeg)

Рис1. Относительные погрешности энергии основного состояния, диполя поляризуемость и гиперполяризуемость для свободного атома Н с увеличением числа точек сетки N. Точное значение энергии  $E = -0.5$ . Точная дипольная поляризуемость и гиперполяризуемость составляют 4.5 и 1333.125 соответственно. Точки представляют собой настоящие численные вычисления GPS, а линии относятся к фитингам, основанным на силовых функциях Eqs. 24-26.

Энергия системы демонстрирует самую быструю сходимость, потому что ее численная точность является лишь вторым порядком точности волновой функции Точность дипольной системы. поляризуемости  $\overline{M}$ суперполицируемости связана с четвертой и восьмой степенями точности волновой функции соответственно. Следовательно, системной скорость сходимости поляризуемости медленнее относительно скорости сходимости энергии, а скорость сходимости гиперполяризуемости медленнее.

При  $\lambda = 0.1, 1.0$  и 1.15 энергия основного состояния, поляризуемость и гиперполяризуемость экранированного атома Н в плазме Дебая показаны в первой половине таблицы. По мере увеличения параметров экранирования все три величины сходятся медленнее, поэтому для достижения одинаковой точности часто требуется больше точек сетки.

Это связано с тем, что по мере увеличения  $\lambda$  притягивающее взаимодействие ослабевает, экранированное кулоновское  $\mathbf H$ плотность электронной вероятности распределяется дальше от ядра.

(Например, когда  $\lambda = 0.1, 1.0$  и 1.15, средние значения радиуса

<span id="page-33-0"></span>основного состояния атома H равны 1,5133, 4,3667 и 17,4465 соответственно). Поэтому в более сильных экранированных средах требуется большее количество точек сетки для дискретизации функции системной волны в конфигурационном пространстве. Тем не менее, экспоненциальная сходимость все еще может наблюдаться во всех численных расчетах. Быстрая конвергенция, показанная в таблице I, показывает, что метод GPS эффективен и точен в прогнозировании

#### ЗАКЛЮЧЕНИЕ

В этой работе мы используем детали методов GPS и применяем их к вычислению различных физических величин ограниченных одноэлектронных атомов, Мы исследовали свободную и ограниченную систему атомов водорода в кулонском потенциале и плазменных моделях, и мы использовали методы GPS и теорию микропомех в квантовой механике, чтобы изучить возможность поляризации атомов водорода, находящихся в кулонском потенциале, а также сверхполярную способность, Мы провели краткий обзор применения общего псевдо-спектра (GPS) методов в вычислениях атомных систем, в частности, расчетов атомов ограниченного водорода в пространстве, В то же время мы просто выработали формулу коррекции энергии второго и четвертого порядка под теорией микропомех. Метод GPS очень быстр и точен в расчетах различных физических величин для вычисления ограниченных одноэлектронных атомных систем, Для низковозбужденных s-волновых состояний, ограниченных атомами получены результаты, которые соответствовали ранее водорода, были предсказанным прогнозам, Сначала мы вычислили скорость многополярной поляризации и гиперполяризацию s- состояния (1s-4) под СР и обнаружили явление, которое сначала уменьшалось, а затем увеличилось после того, как появилась скорость поляризации атомов водорода в возбужденном состоянии.

Далее мы расширяем область вычислений до возбуждения атомов водорода в SCP. Интересно то, что когда эффект щита был введен в систему, гиперполяризация перевернулась с конечного значения свободного атома в отрицательную бесконечность, вызванную резким сокращением энергии и резким устранением углового момента орбиты. По мере того как интенсивность отбора растет, уровень гиперполяризации переходит через ноль в так называемых «настроенных» параметрах отбора, и в конечном счете следует асимптотическому поведению рядом с соответствующими ключевыми параметрами отбора. Эта различная тенденция между возбуждёнными и базовыми состояниями предполагает дисперсное поведение максимального поля F, которое определяется путем равного регулирования энергии второго и

35

четвертого порядка макса.

В будущем процесс расчета теории требует детального обсуждения, которое помогает понять, как распределение заряда ядра влияет на результаты спектра распада. Интенсивность и жесткость методов GPS позволяют самому методу вычислять различные физические величины. В этой работе мы применили этот метод для изучения релятивистских тонких структурных изменений и гиперполяризации, связанных атомами водорода в электрическом поле, где энергия четвертого порядка и волновые функции исходной точки играют ключевую роль. Сравнение с другими теоретическими прогнозами в литературе показывает, что нынешние вычисления превосходят все предыдущие работы и имеют более высокую точность. Мы также получаем соответствующую энергию в состоянии повышенного возбуждения.

#### **ФИНАНСОВЫЙ**  $\Gamma$ **JIABA**  $\overline{\mathbf{A}}$ МЕНЕДЖМЕНТ, РЕСУРСОЭФФЕКТИВНОСТЬ И РЕСУРСОСБЕРЕЖЕНИЕ

В настоящее время перспективы научных исследований определяется не столько размером открытий, сколько сложностью оценки на первом этапе жизненного цикла высокотехнологичных и ресурсосберегающих продуктов, сколько коммерческой ценностью развития. Оценка коммерческой ценности развития (потенциал) является необходимым условием для поиска источников финансирования научных исследований и коммерциализации их результатов. Это важно для разработчиков, которые должны представлять состояние и перспективы текущих научных исследований. С такой оценкой ученые могут найти партнеров для дальнейших научных исследований, которые будут коммерциализировать и вести свои дела.

Цель этой главы — рассчитать стоимость исследований и разработок.

- Оценка коммерческого потенциала разработки;
- Планирование научно-исследовательской работы;
- Расчет бюджета научно-исследовательской работы;

36
Определение ресурсной, финансовой, бюджетной эффективности исследования.

#### **4.1 Потенциальные потребители результатов исследования**

Потенциальными потребителями результатов являются компании, работающие над умным домом, автомобильным интернетом, промышленным Интернетом вещей и так далее. С быстрым развитием Интернета вещей как внутри страны, так и за рубежом, глобальный рынок Интернет вещей продолжает расти, и все больше и больше компаний размещают индустрию Интернет вещей.

Для определения группы потребителей, которых может заинтересовать результаты данных научных исследований, необходимо провести сегментирование рынка. Поскольку в настоящее время встроенные устройства используются для оффлайн - данных двигателя,полевые сценарии применения мониторинга далеки от удовлетворения потребностей пользователей в более удобном использовании, более простой работе и дистанционном мониторинге. Поэтому разработка системы удаленного мониторинга встроенных устройств, которые отделены от базовой структуры оборудования и имеют стабильную производительность, имеет большое значение для обеспечения хорошей работы оборудования и интеллектуального и многофункционального расширения. Поэтому большинство компаний проявляют большой интерес к результатам.

В настоящее время крупными компаниями, участвующими в исследованиях и разработках IoT в Китае, являются Huawei, China Telecom, Alibaba и другие. Эти предприятия имеют сильное финансирование, сильную способность к исследованиям и разработкам, высокую эффективность интегрированных ресурсов.

 $4.2$ Оценка коммерческого потенциала перспективности  $\mathbf{M}$ проведения научного исследования с позиции ресурсоэффективности и ресурсосбережения.

## 4.2.1 Анализ конкурентных технических решений с позиции ресурсоэффективности и ресурсосбережения

Большинство недавних исследований предпочитают добавлять устройства отображения данных непосредственно к контроллеру двигателя, поэтому требуется перепроектировать аппаратное и программное обеспечение устройства, что увеличивает нестабильность устройства. Этот метод лучше подходит для встроенных устройств с отличной производительностью системы и большим количеством ресурсных функций. Общие встроенные устройства в основном являются передними и задними системами, не имеют мощного распределения ресурсов и возможностей обработки задач операционной аппаратные ресурсы просты, меньше внешних модулей, a системы. ограниченное обновление. Таким образом, метод добавления только модулей 4G может эффективно снизить сложность устройства, улучшить стабильность устройства и высвободить производительность системы.

#### 4.2.2 SWOT – анализ

SWOT - Strengths (сильные стороны), Weaknesses (слабые стороны), Opportunities (возможности) и Threats (угрозы) – представляет собой комплексный анализ научно-исследовательского проекта.

Сильные  $\text{CTOPOHH}$  это факторы, которые характеризуют конкурентоспособную сторону научно-исследовательского проекта. Указывают

являющиеся на отличительное преимущество проекта или ресурсы, особенными с точки зрения конкуренции.

Слабые стороны - это недостаток, упущение или ограниченность научно-исследовательского проекта, которые препятствуют достижению его нелей.

Возможности включают в себя предпочтительную ситуацию  $\overline{B}$ настоящем или будущем, возникающую в условиях окружающей среды проекта, например, тенденцию, изменение или предполагаемую потребность, которая поддерживает спрос на результаты проекта и позволяет руководству проекта улучшить свою конкурентную позицию.

Угроза - это любая нежелательная ситуация, тенденция или изменение в условиях окружающей среды проекта, которая имеет разрушительный или угрожающий характер для его конкурентоспособности в настоящем или будущем.

SWOT-анализ можно осуществить и представить в виде интерактивной матрицы работы, таблица 2, а также результирующих таблиц возможностей и угроз НИР, таблицы 3.

Каждый фактор таблицы 2 помечается либо знаком «+» (означает сильное соответствие сильных сторон возможностям), либо знаком «-» (что означает слабое соответствие); «0» - если есть сомнения в том, что поставить  $\langle\langle+\rangle\rangle/\langle\langle-\rangle\rangle$ .

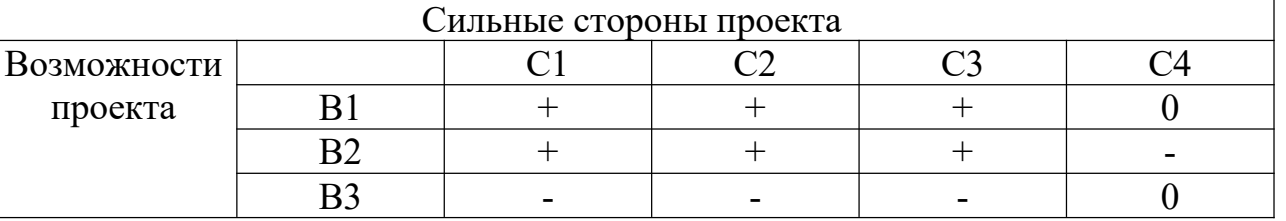

Таблица 2. Интерактивная матрица проекта

Таблица 3. SWOT-анализ

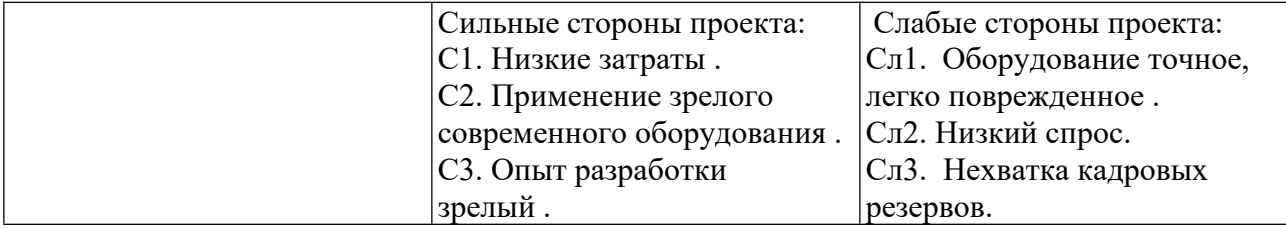

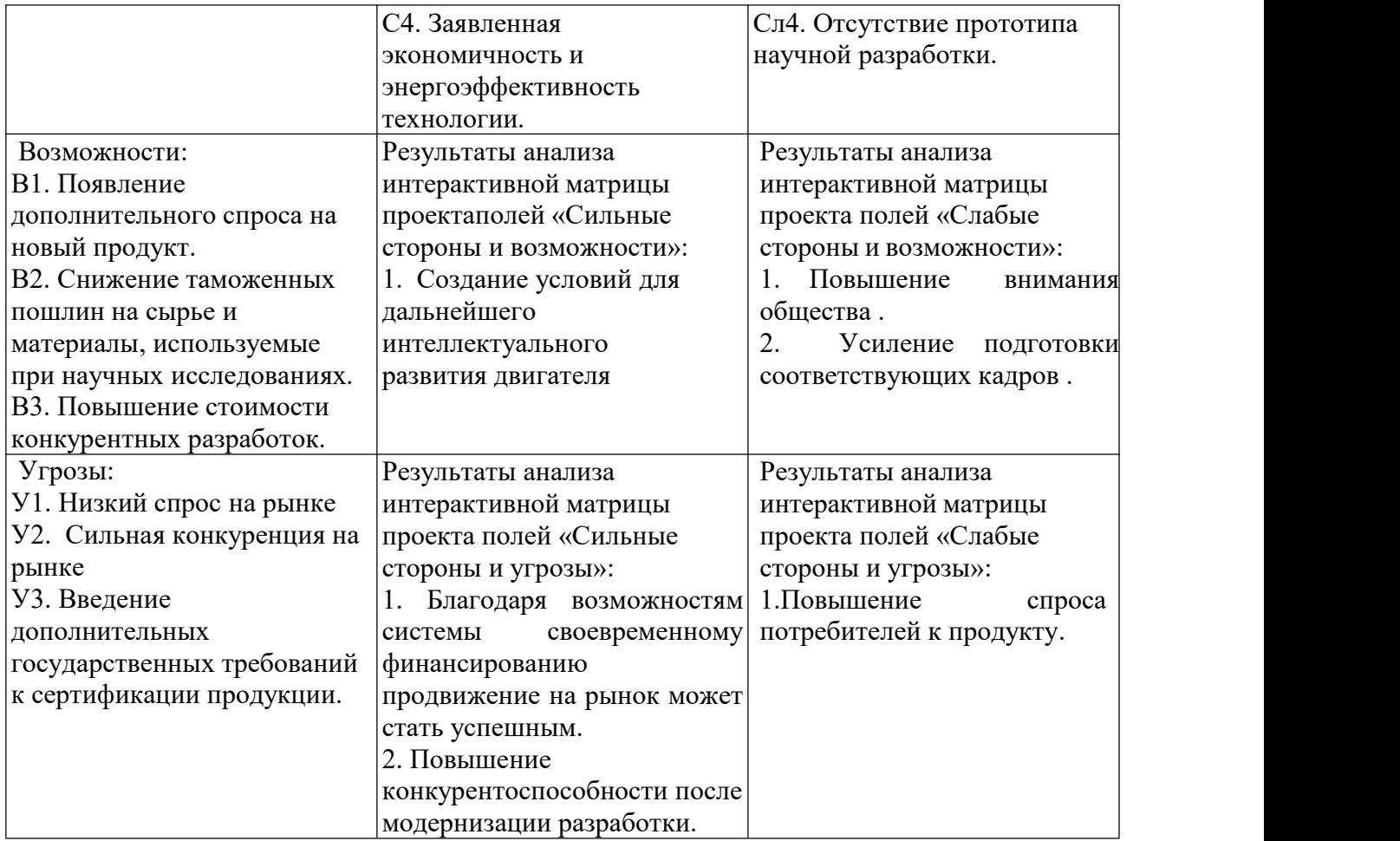

Результаты SWOT-анализа учитываются при разработке структуры работ, выполняемых в рамках научно-исследовательского проекта. Приведённый анализ показал, что технология, находясь на этапе разработки, имеет хорошие шансы на коммерциализацию, с учетом проявляемого интереса партнеров и удачных исследований. При этом если переход разработки в стадию коммерциализации затянется, то возможна потеря спроса на готовую технологию.

#### **4.3 Планирование научно-технического исследования**

В данном разделе составлен перечень этапов и работ в рамках проведения научного исследования и проведено распределение исполнителей по видам работ. Планирование комплекса предполагаемых работ осуществлялось в следующем порядке:

- разработка задания;

- теоретические исследования;

- составление порядка эксперимента, выбор технических режимов;

- изготовление исследуемых образцов;
- изготовление подготовка исследуемых образцов к исследованиям;
- экспериментальные исследования;
- оценка результатов экспериментов;
- оформление отчёта по ВКР;
- подготовка к защите ВКР.

Порядок составления этапов и работ, распределение исполнителей по данным видам работ приведен в таблице 5.

Таблица 5. Распределение исполнителей и этапы выполняемых работ

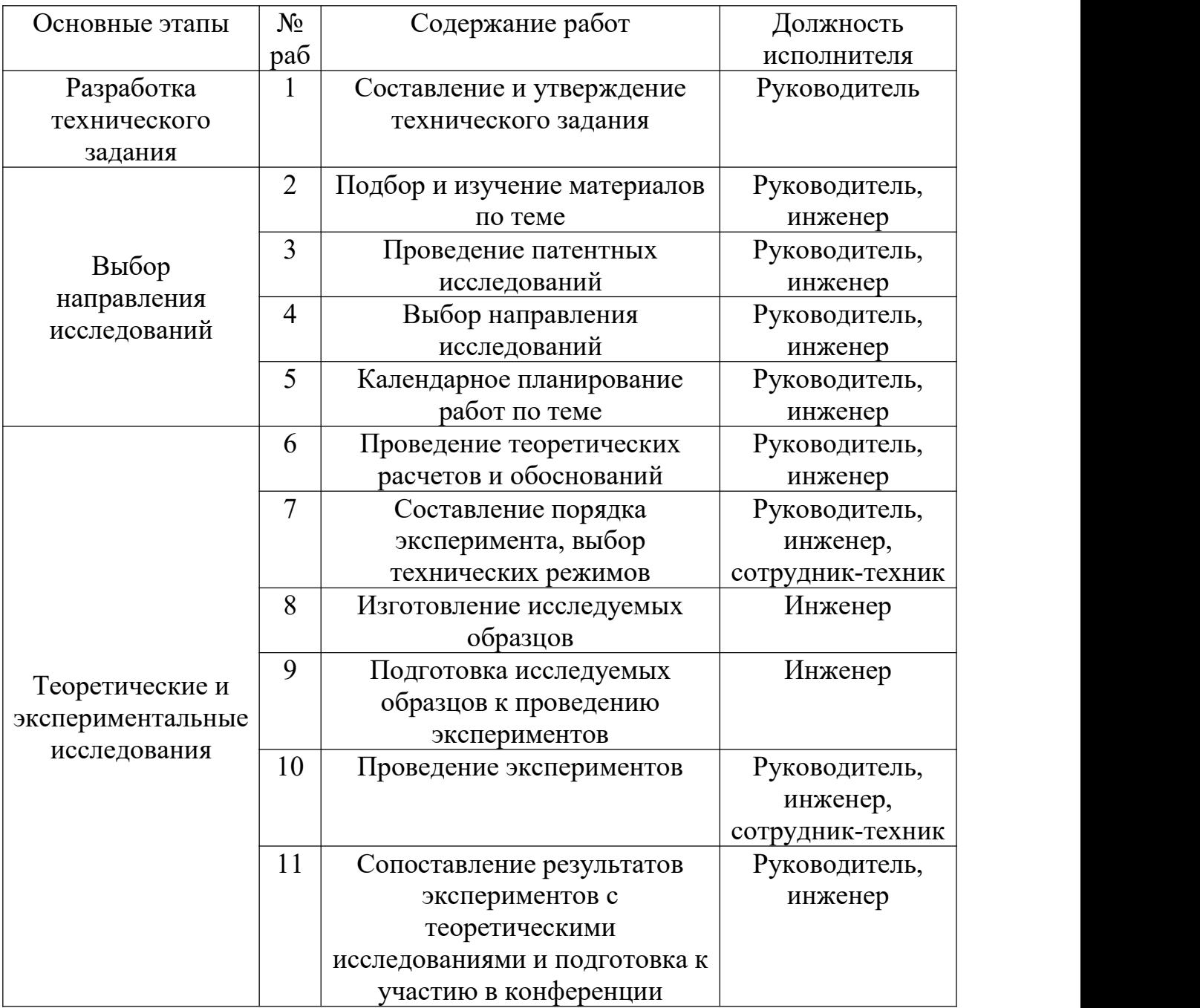

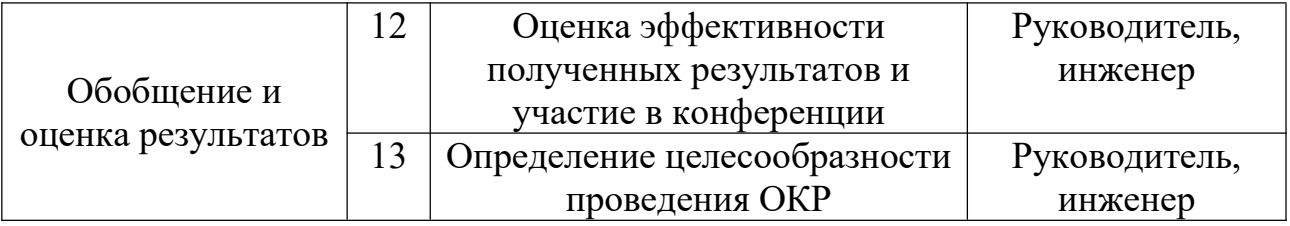

Данная таблица отображает вклад каждого участника исследовательской работы. Наибольшая часть работы приходится на инженера (дипломника).

#### 4.3.1 Определение трудоемкости выполнения работ

Трудовые затраты в большинстве случаях образуют основную часть стоимости разработки, поэтому важным моментом является определение трудоемкости работ каждого из участников научного исследования.

С целью определения ожидаемого (среднего) значения трудоемкости используем следующую формулу:

$$
t_{\text{OX}} = \frac{3t_{\text{min}} + 2t_{\text{max}}}{5},\tag{5.2}
$$

где  $t_{\text{ox}}$  – ожидаемая трудоёмкость выполнения работы, чел.дн.;  $t_{\text{min}}$  – минимально возможная трудоёмкость выполнения работы, чел.дн.;  $t_{max}$  максимально возможная трудоёмкость выполнения работы, чел.-дн. Оценка трудоёмкости выполнения научного исследования для научного руководителя:

$$
t_{OX} = \frac{3 \cdot 43 + 2 \cdot 91}{5} = 62.2 \text{ } u_{CIL} - \partial u
$$

Трудоёмкость выполнения научного исследования для сотрудника техника:

$$
t_{OX} = \frac{3 \cdot 6 + 2 \cdot 18}{5} = 10.8 \text{ u} \cdot \text{u} - \partial \text{u}.
$$

Трудоёмкость выполнения научного исследования для лаборанта:

$$
t_{OX} = \frac{3.61 + 2.129}{5} = 88.2 \text{ } \text{ } 4e\pi - \partial t
$$

Далее определим продолжительность каждой работы в рабочих днях  $T_p$ , учитывая параллельность выполнения работ несколькими исполнителями, по следующей формуле:

$$
T_{p_i} = \frac{t_{\text{osc}_i}}{H_i} \tag{5.3}
$$

где  $T_{\text{ai}}$  – продолжительность одного этапа работы, раб.дн.;  $t_{\text{oxii}}$  – ожидаемая трудоемкость выполнения одной работы, чел.-дн.; Ч<sub>i</sub> - численность исполнителей, выполняющих одновременно одну и ту же работу на данном этапе, чел.

Произведем длительно работ в рабочих днях.

Расчёт продолжительности работы выполнения научного исследования для научного руководителя:

$$
T_{P\mathcal{I}} = \frac{t_{\text{osc}}}{K_{\text{BH}}} \cdot K_{\mathcal{I}} = \frac{62.2 \text{ u} \cdot \text{e} \cdot \text{n} - \partial \text{h}}{1} \cdot 1 = 62.2 \text{ pa} \cdot \text{e} \cdot \text{e} \cdot \text
$$

Продолжительность работы выполнения научного исследования для сотрудника-техника:

$$
T_{P/I} = \frac{10.8 \text{ } u_{CII} - \partial H}{1} \cdot 1 = 10.8 \text{ } pa6. \partial H
$$

Продолжительность работы выполнения научного исследования для лаборанта:

$$
T_{pq} = \frac{88.2 \text{ u} \cdot \text{u} \cdot \text{u} - \partial \text{u}}{1} \cdot 1 = 88.2 \text{ pa} 6. \partial \text{hu}
$$

Ленточный график проведения научных работ изображается в форме диаграммы Ганта. Для построения диаграммы необходимо перевести рабочие дни в календарные дни, для чего воспользуемся следующим соотношением:

$$
T_{\kappa q} = T_{\rho q} \cdot T_{\kappa},\tag{5.4}
$$

где  $T_{\kappa\mu}$  – продолжительность выполнения этапа в календарных днях;  $T_K$  – коэффициент календарности, определяющийся выражением 4.4.

$$
T_{K} = \frac{T_{\text{R}}}{T_{\text{R}} - T_{\text{B}} - T_{\text{H}}},
$$
\n(5.5)

где  $T_{\text{KaI}}$  – количество календарных дней в году;  $T_{\text{B}I}$  – количество выходных дней в году;  $T_{nA}$  – количество праздничных дней.

Рассчитаем коэффициент календарности по формуле 4.4:

$$
T_K = \frac{365}{365 - 66} = 1.22
$$

Построим таблицу по результатам расчётов, в которой укажем трудоёмкости работ, название работы, а также укажем длительность работ в рабочих и календарных днях, таблица 6.

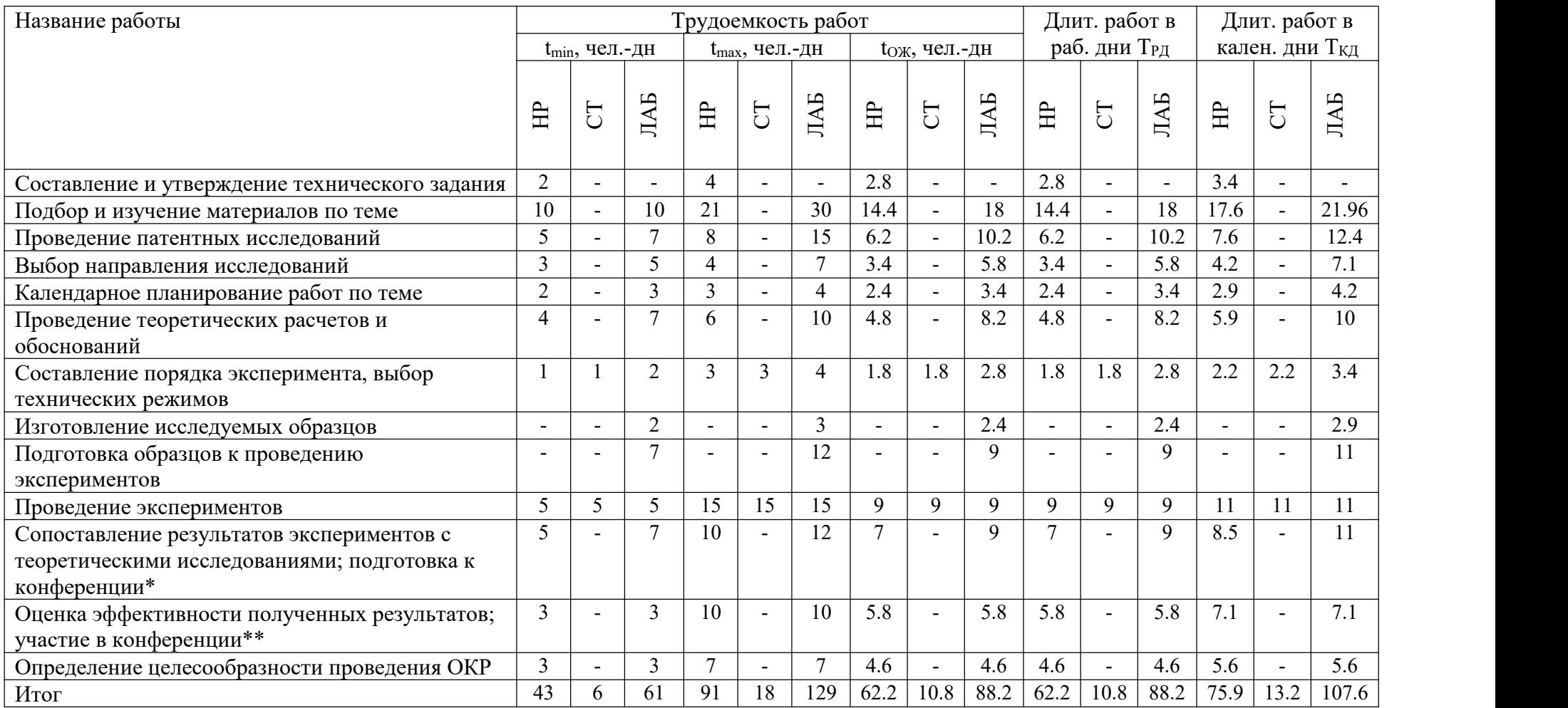

Таблица 6. Временные показатели проведения научного исследовании

На основе таблицы 6, построим календарный план-график. График построим для максимального по длительности исполнения работ в рамках научно-исследовательского проекта, с разбивкой по месяцам и декадам за период времени дипломирования. Отметим области в зависимости от исполнителей, ответственных законкретную работу, таблица 7.

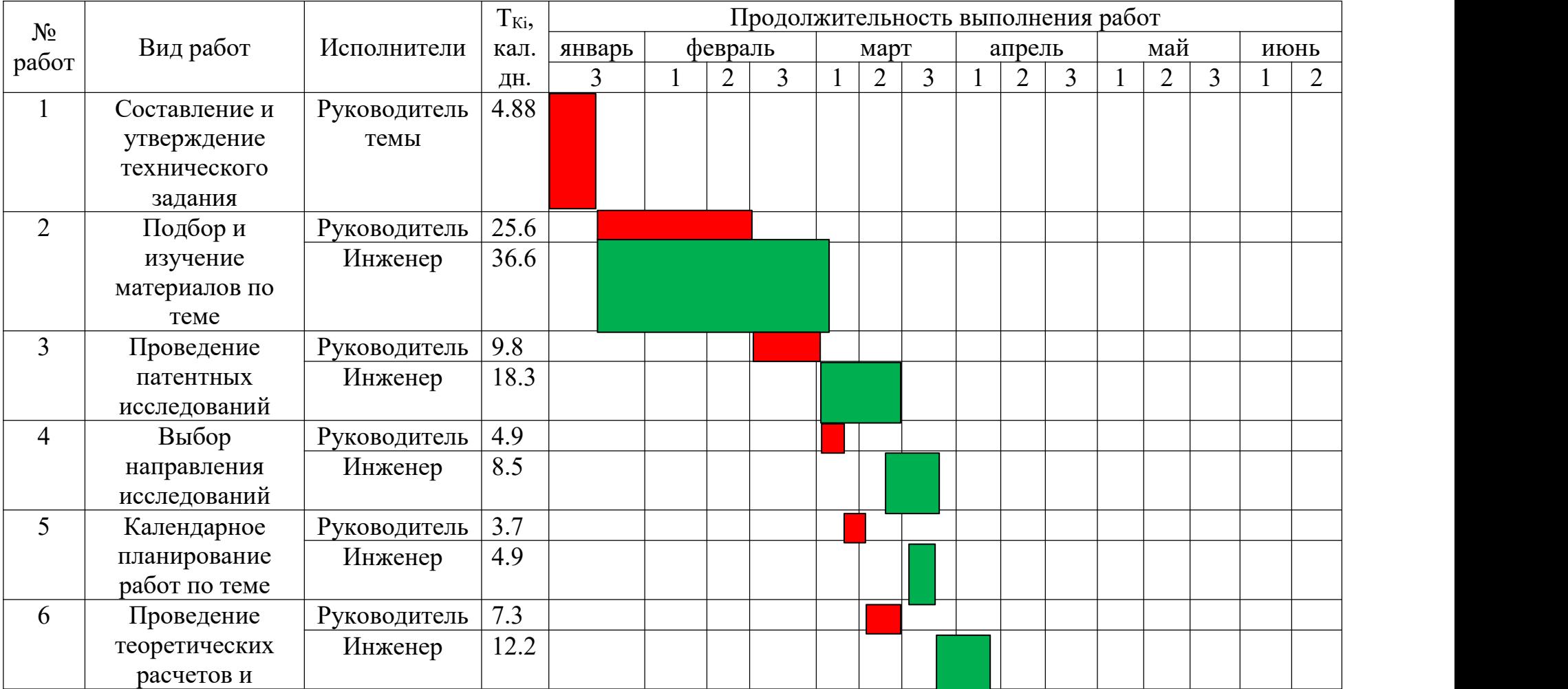

Таблица 7 – Календарный план-график (график Ганта) проведения НИОКР

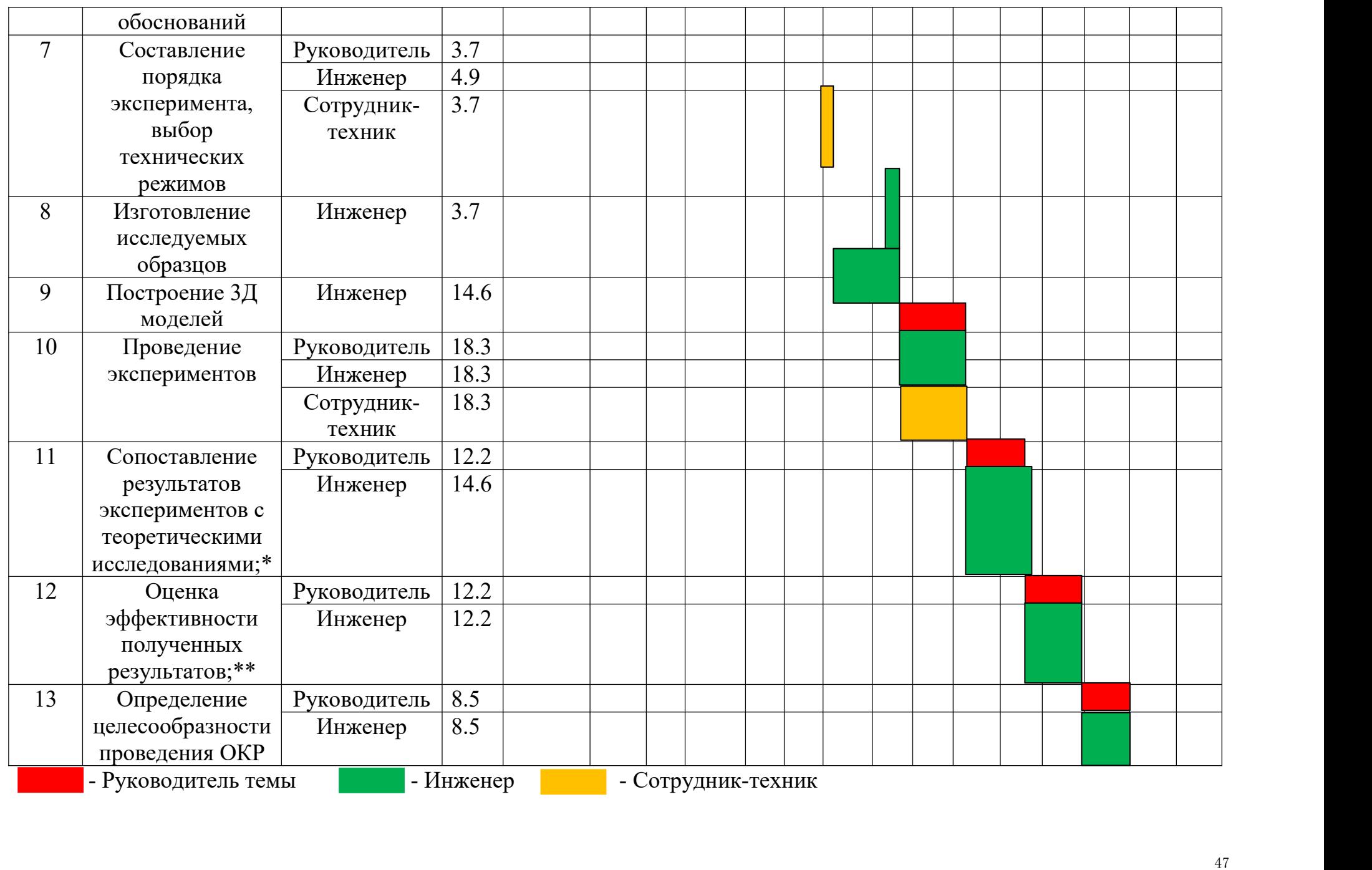

Таким образом, в ходе данного этапа работы были определены длительности и обозначены сроки выполнения всех запланированных видов работ. Была построена диаграмма Ганта, наглядно демонстрирующая этапы выполнения проекта участниками.

В результате выполнения подраздела был разработан план-график выполнения этапов работ для руководителя и инженера, позволяющий оценить и спланировать рабочее время исполнителей, а также рассчитано количество дней, в течение которых работал каждый из исполнителей.

#### **4.4 Бюджет научного исследования**

#### **4.4.1 Расчет материальных затрат НТИ**

В данном разделе составлен полный бюджет научных исследований. Расходы научных исследований состоят из материальных затрат, расходов на специальные оборудования, основной и дополнительной заработной платы, социальные отчисления и накладные расходы.

В статью расходов входят затраты на приобретение материалов, комплектующих изделий, необходимых для выполнения работ по данному научному исследованию. В таблице 8 приведены расходы по данной статье.

| Наименование                           | Марка,                                  |           | . Кол-   Цена за единицу, ' | Сумма,            |  |
|----------------------------------------|-----------------------------------------|-----------|-----------------------------|-------------------|--|
|                                        | размер                                  | <b>BO</b> | pvo.                        | py <sub>6</sub> . |  |
| $STM32F405$ Плата                      | $110$ <sub>MM</sub> $*150$ <sub>M</sub> |           | 5478                        | 5478              |  |
| разработки                             | М                                       |           |                             |                   |  |
| SIM7600CE Полносетевой $ 30*30*2.9$ мм |                                         |           | 2563                        | 2563              |  |
| модуль                                 |                                         |           |                             |                   |  |

Таблица 8. Сырье, материалы, комплектующие изделия

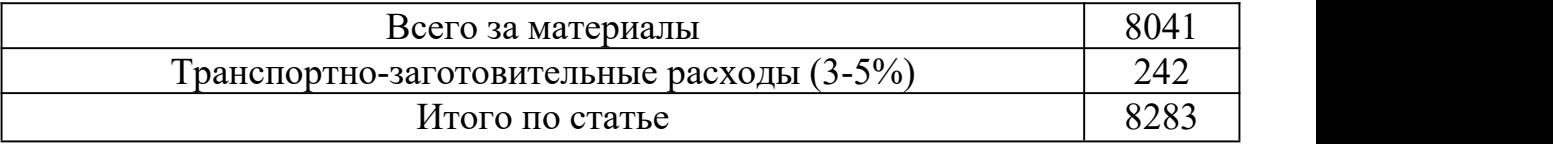

По полученным данным, наибольшие расходы приходятся на порошок для печати образцов.

## **4.4.2 Расчет затрат на специальное оборудование для научных работ**

В этом эксперименте для проектирования плат и разработки программных программ используются частные компьютеры, а также для записи программ с помощью соответствующего программного обеспечения, поэтому нет потерь специального оборудования для научной работы.

### **4.4.3 Основная заработная плата исполнителей темы**

Статья включает основную заработную плату работников, непосредственно занятых выполнением проекта, (включая премии, доплаты) и дополнительную заработную плату.

Основная заработная плата работников вычисляется по формуле:

$$
3_{3I} = 3_{OCH} + 3_{JOII} \tag{5.7}
$$

где  $3<sub>OCH</sub>$  – основная заработная плата;  $3<sub>IOH</sub>$  – дополнительная заработная плата (12-20% от  $3<sub>OCH</sub>$ ).

Основная заработная плата одного работника:

$$
3_{OCH} = 3_{\text{AH}} \cdot T_p \tag{5.8}
$$

где  $T_P$  – продолжительность работ, выполняемых научно-техническим работников, раб. дн.;  $3_{\text{JH}}$  – среднедневная заработная плата работника, руб.

Среднедневная заработная плата рассчитывалась по формуле:

$$
3_{\overline{A}H} = \frac{3_M \cdot M}{F_{\overline{A}}} \tag{5.9}
$$

где  $3_M$  – месячный должностной оклад работника, руб; М – количество месяцев работы без отпуска в течение года;  $F_A$  – действительный годовой фонд рабочего времени научно-технического персонала, раб. дн.

Месячный должностной оклад работника:

$$
3_{\scriptscriptstyle M} = 3_{\scriptscriptstyle mc} \cdot k_p \tag{5.10}
$$

В таблице 10 представлен годовой баланс рабочего времени для 6 дневной рабочей недели, в таблице 11 представлен расчет основной заработной платы.

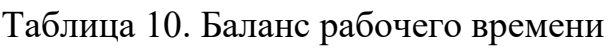

| Показатели рабочего времени          | Руководитель | Инженер |
|--------------------------------------|--------------|---------|
| Календарное число дней               | 365          | 365     |
| Количество нерабочих дней            |              |         |
| выходные дни                         | 52           | 104     |
| праздничные дни                      | 14           | 14      |
| Потери рабочего времени              |              |         |
| отпуск                               | 48           | 24      |
| невыходы по болезни                  |              | 10      |
| Действительный годовой фонд рабочего | 246          | 213     |
| времени                              |              |         |

Таблица 11. Расчёт основной заработной платы

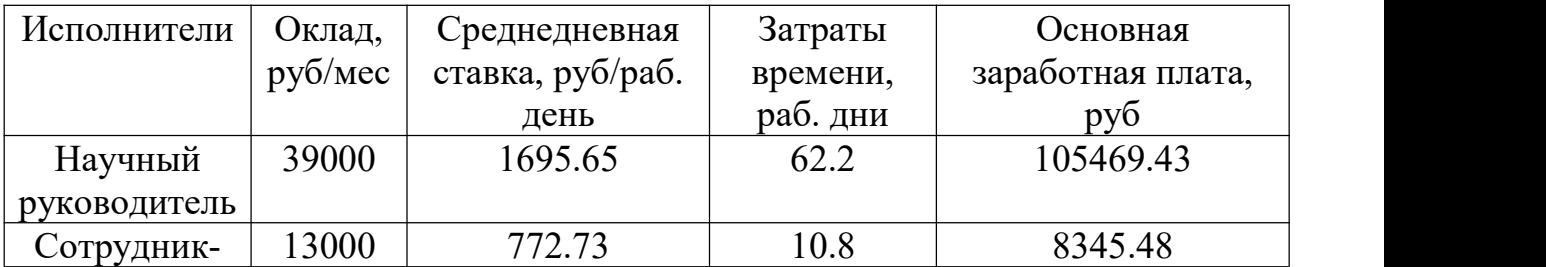

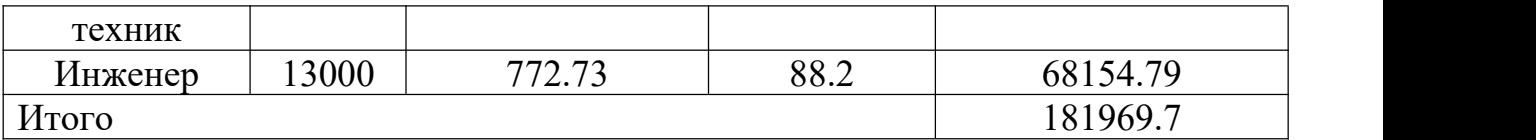

По данным таблицы 11 получены данные по затратам на заработную плату сотрудников за весь период ВКР.

#### **4.4.4 Дополнительная заработная плата**

Расчет дополнительной заработной платы ведется по следующей формуле:

$$
3_{\text{AOD}} = k_{\text{AOD}} \cdot 3_{\text{OCH}} \tag{5.11}
$$

где, k<sub>лоп</sub> – коэффициент дополнительной заработной платы (на стадии проектирования принимается равным 0.12-0.15).

Дополнительная заработная плата руководителя:

$$
3_{\text{LOII}} = 0.13 \cdot 105469.43 = 13711.02 \text{py6}.
$$

Дополнительная заработная плата сотрудника-техника:

$$
3_{\text{AOD}} = 0.13 \cdot 8345.48 = 1084.91 \text{py6}.
$$

Дополнительная заработная плата инженера:

$$
3_{\text{LOII}} = 0.13 \cdot 68154.79 = 8860.12 \text{py6}.
$$

Суммарная дополнительная заработная плата равна 23656.05 рубль.

#### **4.4.5 Отчисления во внебюджетные фонды**

51 Данные расходы включают обязательные отчисления по установленным законодательством Российской Федерации нормам органам государственного социального страхования (ФСС), пенсионного фонда (ПФ) и медицинского страхования (ФФОМС) от затрат на оплату труда работников. Ставка отчислений во внебюджетные фонды для учреждений,

осуществляющих научную и образовательную деятельность, на 2021 год составляет 30% (ПФ – 22%, ФФОМС – 5.1%, ФСС – 2.9%)

Отчисления во внебюджетные фонды:

$$
3_{\text{ghe6.}} = k_{\text{ghe6}} \cdot 3_{\text{och.}} = 181969.7 \cdot 0.3 \approx 54590.91 \text{py6} \tag{5.12}
$$

где *kвнеб* – коэффициент отчислений на уплату во внебюджетные фонды ( $k_{\text{bhe6}} = 0.3$ ).

#### **4.4.6 Расчет затрат на электроэнергию**

Потребляемая мощность анализатора составляет 7 кВт/час. Длительность еженедельной работы на комплексной технологической установке составляет 2 часа. Стоимость электроэнергии в Томске составляет 5.748 рубля за 1 кВт/час. Стоимость электропотребления за 5 месяцев рассчитывается по формуле:

$$
C_{\text{A1.06}} = P_{\text{o6}} \cdot H_3 \cdot t_{\text{o6}},\tag{5.13}
$$

где *Роб* – мощность, потребляемая оборудованием, кВт; *Ц<sup>Э</sup>* – тариф на 1 кВт∙час; *об* – время работы оборудования, час.

Затраты на электроэнергию для технологических целей приведены в таблице 12.

| Наименование    | Время работы | Потребляемая            | Затраты Сэлоб., |
|-----------------|--------------|-------------------------|-----------------|
| оборудования    | оборудования | мощность $P_{o6}$ , кВт | руб.            |
| Персональный    | 646          | 0.3                     | 1113,96         |
| компьютер       |              |                         |                 |
| Комплексная     | 40           |                         | 1609,44         |
| технологическая |              |                         |                 |
| установка       |              |                         |                 |
| Итого           |              |                         | 2723,4          |

Таблица 12. Затраты на электроэнергию

# **4.4.7 Расчет затрат на научные и производственные командировки и накладные расходы**

Данных затрат нет.

## **5.4.8 Формирование бюджета затрат НТИ**

Расчет бюджета затрат в результате проведения НТИ представлен в таблице 12.

Величина накладных расходов определяется по следующей формуле:

$$
3_{\text{max1}} = k_{\text{up}} \cdot (3_{\text{ocn}} + 3_{\text{don}} + 3_{\text{enef}})
$$
(5.14)  

$$
3_{\text{max2}} = 0.16 * (54590.91 + 23656.05 + 181969.7) = 41634.66 \text{ py6.}
$$

Величину коэффициента накладных расходов можно взять в размере 16 %

Таблица 12. Бюджет затрат

| Наименование статьи                                    | Сумма, руб |
|--------------------------------------------------------|------------|
| Материальные затраты                                   | 8283       |
| Затраты на специальное оборудование для научных работ  |            |
| Затраты по основной заработной плате исполнителей темы | 181969.7   |
| Затраты по доп. заработной плате исполнителей темы     | 23656.05   |
| Отчисления во внебюджетные фонды                       | 54590.91   |
| Затраты на электроэнергию                              | 2723,4     |
| Затраты на научные производственные командировки       |            |
| Накладные расходы                                      | 41634.66   |
| Бюджет затрат                                          | 312857.72  |
|                                                        |            |

#### 4.5 Ресурсоэффективность

Определение эффективности Происходит расчёта на основе интегрального показателя эффективности научного исследования. Его финансовой нахождение связано  $\mathbf{c}$ определением ДВУХ величин: эффективности и ресурсоэффективности.

Интегральный показатель финансовой эффективности научного исследования получают в ходе оценки бюджета затрат трёх вариантов исполнения научного исследования. Для этого наибольший интегральный показатель реализации технической задачи принимается за базу расчёта, с которым соотносится финансовые значения по всем вариантам исполнения.

Интегральный финансовый показатель разработки определяется по следующей формуле:

$$
I_{\phi H H \rho}^{H C H i} = \frac{\Phi_{\rho_i}}{\Phi_{\text{max}}},\tag{5.15}
$$

где  $\Phi_{Pi}$  – стоимость i-го варианта исполнения;  $\Phi_{max}$  – максимальная стоимость исполнения научно-исследовательского проекта.

Интегральный показатель ресурсоэффективности вариантов исполнения объекта исследования можно определить по формуле:

$$
I_{pi} = \sum a_i \cdot b_i, \qquad (5.16)
$$

В таблице 13 представлена сравнительная оценка характеристик вариантов исполнения проекта. Данный проект сравнивается с методикой качественного анализа материалов, заложенной в программе как базовая.

Таблица13. Сравнительная оценка характеристик

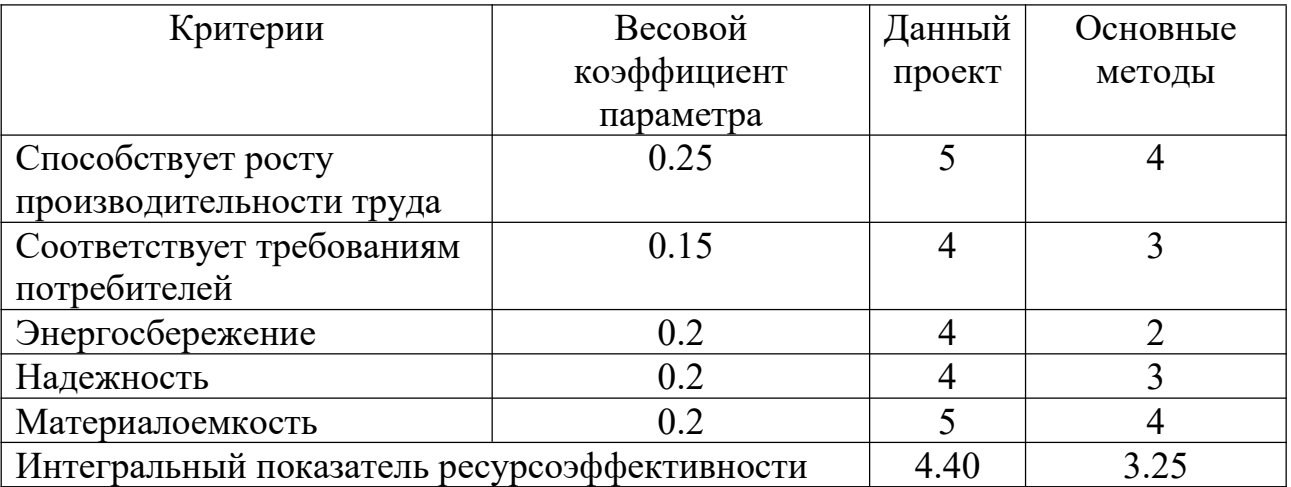

Характеристики имеют схожие критерии, так как методики реализованы для одного прибора. Каждая из представленных методик реализована для определённой задачи.

Пример расчёта интегрального показателя ресурсоэффективности:

$$
I_p = 0.25 \cdot 5 + 0.15 \cdot 5 + 0.2 \cdot 4 + 0.2 \cdot 4 + 0.2 \cdot 4 = 4.40
$$

Интегральный показатель эффективности вариантов исполнения разработки определяется основании интегрального на показателя ресурсоэффективности и финансового интегрального показателя  $\overline{10}$ следующей формуле:

$$
I_{\text{HCI}} = \frac{I_{\text{Pi}}}{I_{\phi\text{HH}\rho}^{\text{HCIii}}},\tag{5.17}
$$

Сравнительная эффективность проекта определяется по следующей формуле:

$$
\Theta_{CP} = \frac{I_{\pi,\pi}}{I_{\pi\text{cm}}},\tag{5.18}
$$

В таблице 14 представлена сравнительная эффективность данного проекта с базовой методикой качественного анализа материалов.

Таблица 14. Сравнительная эффективность

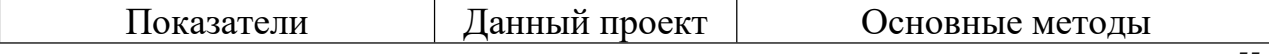

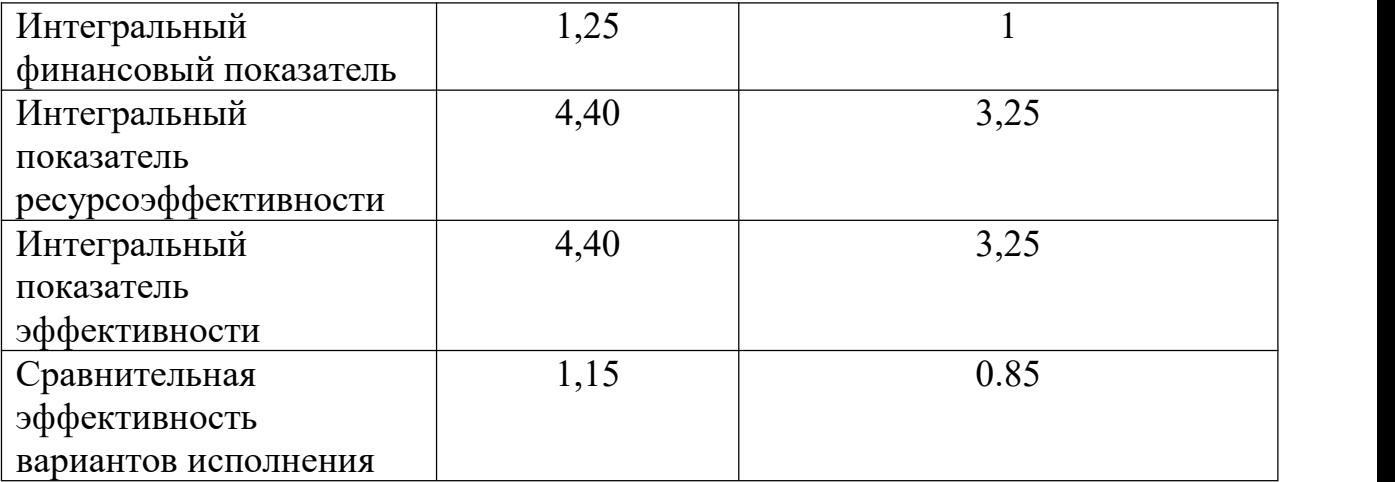

Анализируя данные таблицы 14, разработанная методика эффективнее стандартной. Традиционная оценка экономической эффективности полученных результатов невозможны, т.к. они носят чисто научный характер.

#### **Выводы по главе «Финансовый менеджмент,**

#### **ресурсоэффективность и ресурсосбережение»**

В ходе выполнения раздела «Финансовый менеджмент» был выполнен анализ конкурентоспособности. Проведён SWOT-анализ проекта, в ходе которого были выявлены потенциальные внутренние и внешние сильные и слабые стороны, возможности и угрозы. Из анализа выяснили, что потенциальных сильных сторон у проекта больше, чем слабостей, что свидетельствует о перспективности исследования. Сильными сторонами можно назвать то, что технология является экономичной, энергоэффективной и экологичной, имеет маленький срок готовых результатов при проведении научного исследования и имеет квалифицированный персонал. К слабым сторонам можно отнести отсутствие прототипа научной разработки, Недостаток финансовых средств, большой срок поставок материалов и комплектующих, используемых при проведении научного исследования.

При планировании научно-исследовательской работы был произведен подсчет бюджета исследования по материальным затратам (8238 руб.), затратам по основной заработной плате исполнителей тем (181969.7руб.), затратам по дополнительной заработной плате (23656.05 руб.), отчислениям во внебюджетные фонды (54590.91), затратам на электроэнергию (2723,4 руб.) и накладным расходам (41634.66 руб.). Всего бюджет составил 312857.72руб.

Проведена оценка результатов ресурсоэффективности, которая составила 4,40 из 5, что говорит о хорошей эффективности реализации технического проекта.

#### **5 СОЦИАЛЬНАЯ ОТВЕТСТВЕННОСТЬ**

Объектом исследования являются водородоподобные атомы

Объектом исследования являются водородоподобные атомы, размером помещения 4 м, шириной 3,5 м, длиной 3 м и площадью 42 м3. Рабочее устройство персонального компьютера

В ходе исследования поляризуемость и гиперполяризуемость некоторых структур были рассчитаны с помощью программного обеспечения Fortran. Затем результаты расчета сравниваются со структурой уровня атомной энергии водорода, рассчитанной с использованием обычных методов.

Для оценки уровня безопасности в настоящем разделе следует рассмотреть правовые и институциональные аспекты охраны и безопасности; потенциально вредные и факторы риска и пути снижения их воздействия; Экологическая безопасность научных проектов и безопасность в чрезвычайных ситуациях.

**5.1 Правовые и организационные вопросы обеспечения безопасности**

**5.1.1 Специальные (характерные для рабочей зоны исследователя) правовые нормы трудового законодательства**

Организации должны соблюдать требования трудового кодекса Российской Федерации от 30.12.2001 № 197-ФЗ [1].

Согласно данному документу, нормальная продолжительность рабочего времени не может превышать 40 часов в неделю, в данном случае продолжительность рабочей недели составляет шесть дней. Как следствие, применяется следующий режим работы: с понедельника по пятницу 7 часов в день, в субботу 5 часов в день. Оплата труда производится в размере не ниже уровня МРОТ, и нормы труда установлены в соответствии с уровнем техники, технологии, организации производства и труда.

Компенсации и гарантии регламентируются в трудовом кодексе Российской Федерации [1], в локальных нормативных актах, в коллективном договоре и трудовом договоре.

## **5.1.2 Организационные мероприятия при компоновке рабочей зоны исследователя**

Место работы - комната 202, Школа физики, Цзилиньский университет. Студия представляет собой комнату длиной 10 метров, шириной 5 метров и высотой 3 метра с 2 окнами (видимый свет) в лаборатории и 12 людьми внутри. Работайте непрерывно.

При лабораторных работах работники лаборатории стоят или сидят.

Следовательно, при организации рабочего места лаборанта требуется соблюдение нормативов ГОСТ 12.2.032-78 [2] и ГОСТ 12.2.033-78 [3].

Лаборатория оснащена отоплением и вентиляцией. Для отделки помещений используют диффузно-отражающие материалы. Поверхность пола соответствует следующим требованиям: ровность, удобство для очистки, наличие антистатических свойств, отсутствие выбоин. В помещении держат аптечку первой медицинской помощи и огнетушитель. Расположение рабочего стола обеспечивает удобство работы за ним и дает возможность осмотра, а также ремонта находящегося на нем оборудования.

#### **5.2 Производственная безопасность**

Исследование проводилось в лаборатории 202 на втором этаже Школы физики Цзилиньского университета. В исследовании использовались суперкомпьютеры и персональные компьютеры из Цзилиньского университета.

Для идентификации потенциальных факторов использован ГОСТ 12.0.003-2015 [4]. Перечень выявленных возможных опасных и вредных факторов представлен в таблице 5.1.

Таблица 5.1 – Возможные опасные и вредные факторы

| Факторы | тапы | Нормативные |
|---------|------|-------------|
|         |      |             |
|         |      |             |
|         |      |             |

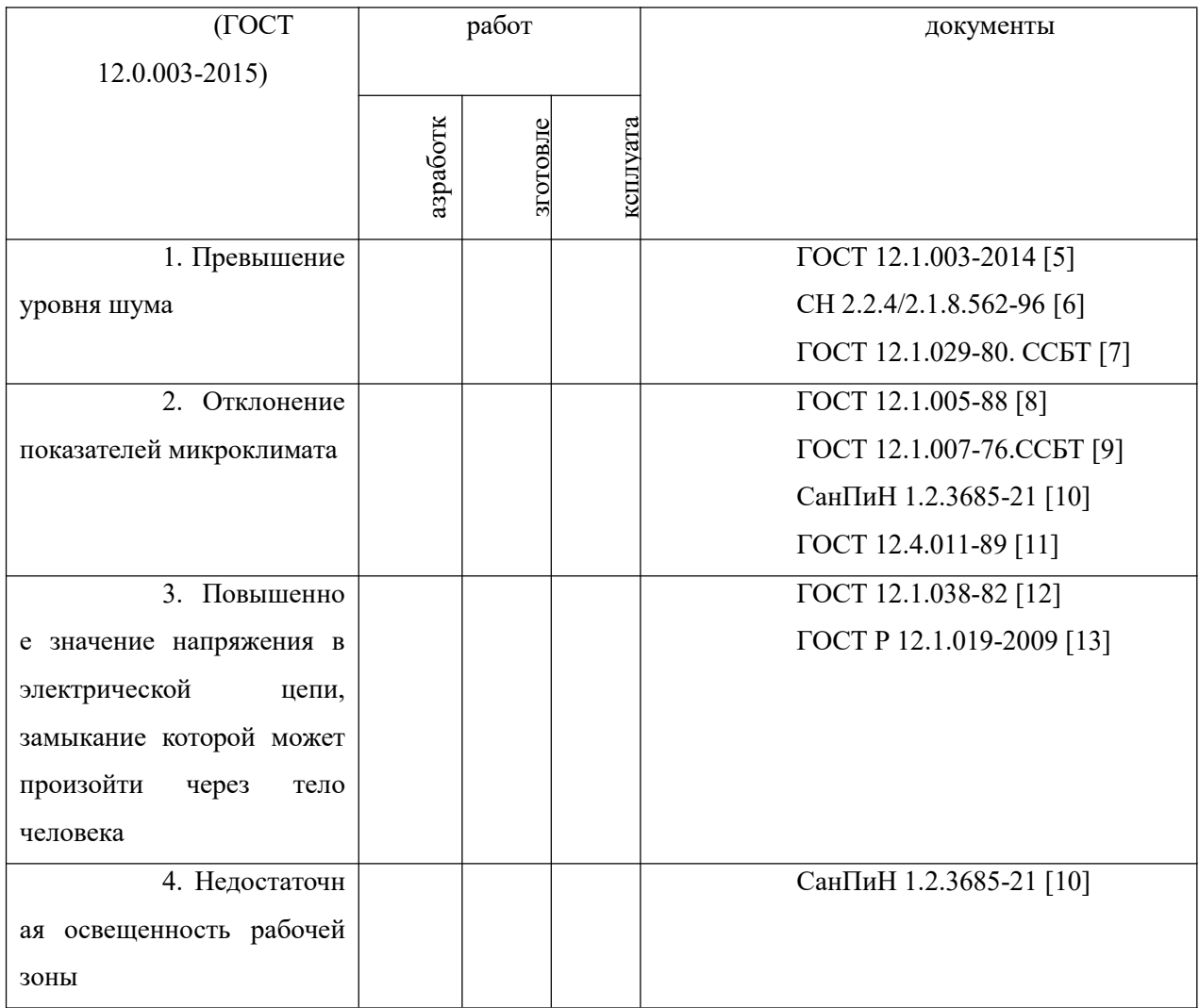

### 5.2.1 Анализ опасных и вредных производственных факторов

## 5.2.1.1 Анализ показателей шума

Гигиенические нормативы по шуму устанавливаются национальным законодательством [5].

В таблице 5.2 показаны допустимые уровни шума представленные в Санитарных нормах [6].

Таблица 5.2 - Предельно допустимые уровни звука и эквивалентные уровни звука на рабочих местах для трудовой деятельности разных категорий тяжести и напряженности в дБА

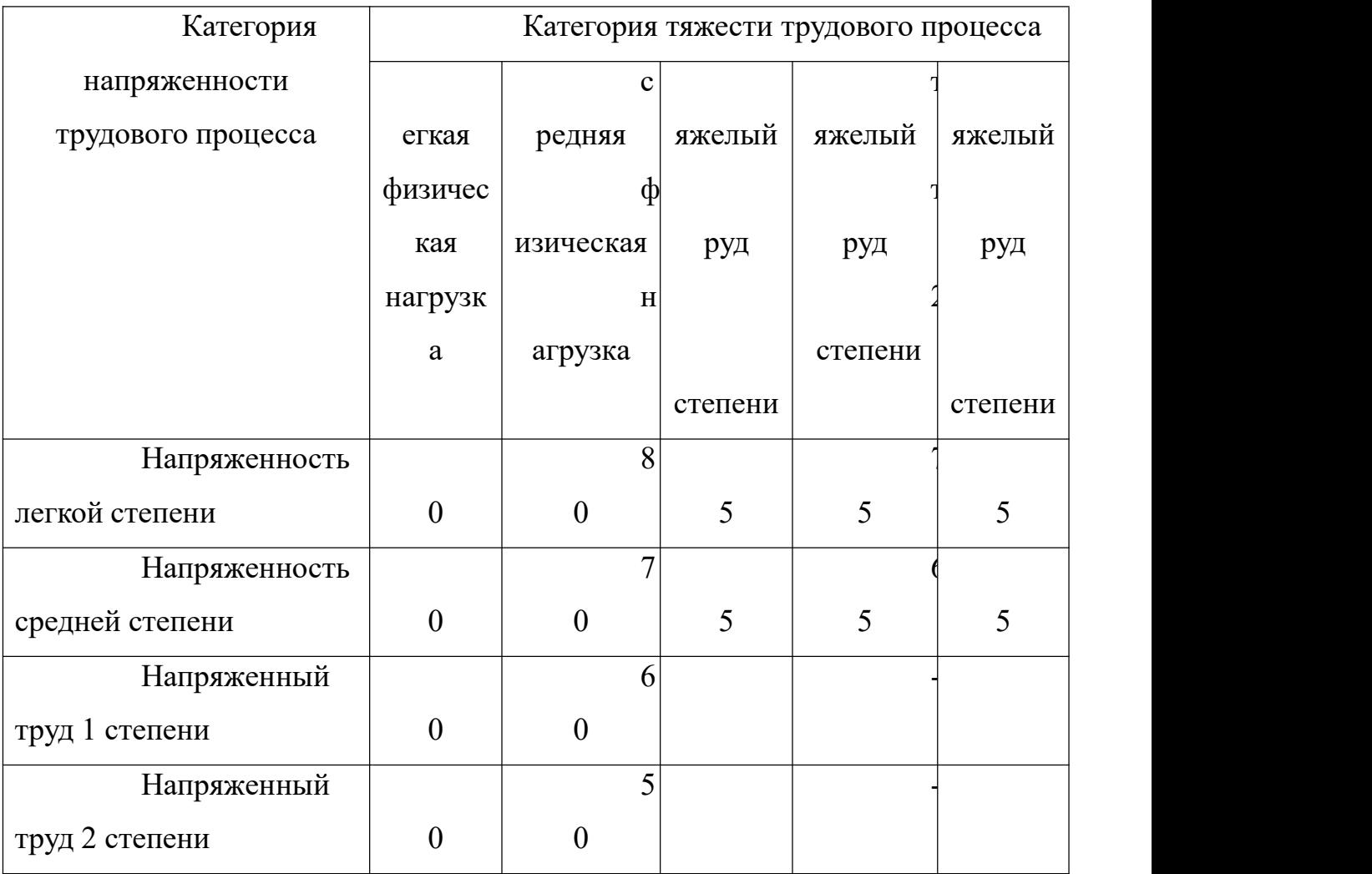

Работа исследователей в лаборатории относится к категории работ со световым напряжением и легким движением. Для таких работников максимально допустимый уровень шума составляет 80 дБа. Длительное воздействие шума является причиной возникновения определенных заболеваний нервной системы.

С воздействием шума, превышающего норму, связано повышение артериального давления, снижение слуха, и т. п. [15].

Показатели уровня шума в лаборатории соответствуют нормативам.

При превышении норм по шуму нужно принимать меры по снижению

уровня шума и защите работников от его воздействия в соответствии с [7], используя в том числе такие меры, как:

– применение противошумных наушников;

– оборудование акустических экранов;

Кроме того, необходимо рационально размещать рабочие места, а также создавать шумозащищенные зоны.

#### **5.2.1.2 Анализ показателей микроклимата**

Показателями микроклимата производственных помещений называются температура и относительная влажность воздуха, скорость движения воздуха [15].

В таблице 5.3 обозначены оптимальные и допустимые показатели микроклимата в рабочей зоне производственного помещения для категории работ «Легкая Iа» по ГОСТ 12.1.005-88 [8].

Таблица 5.3 – Требования к микроклимату помещения для категории работ

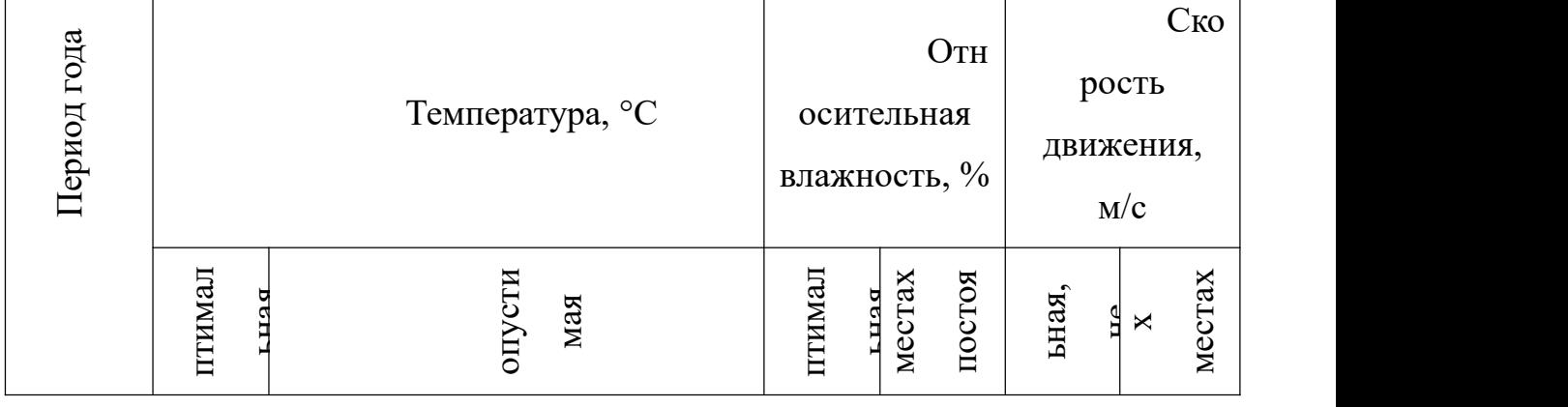

«Легкая Iа»

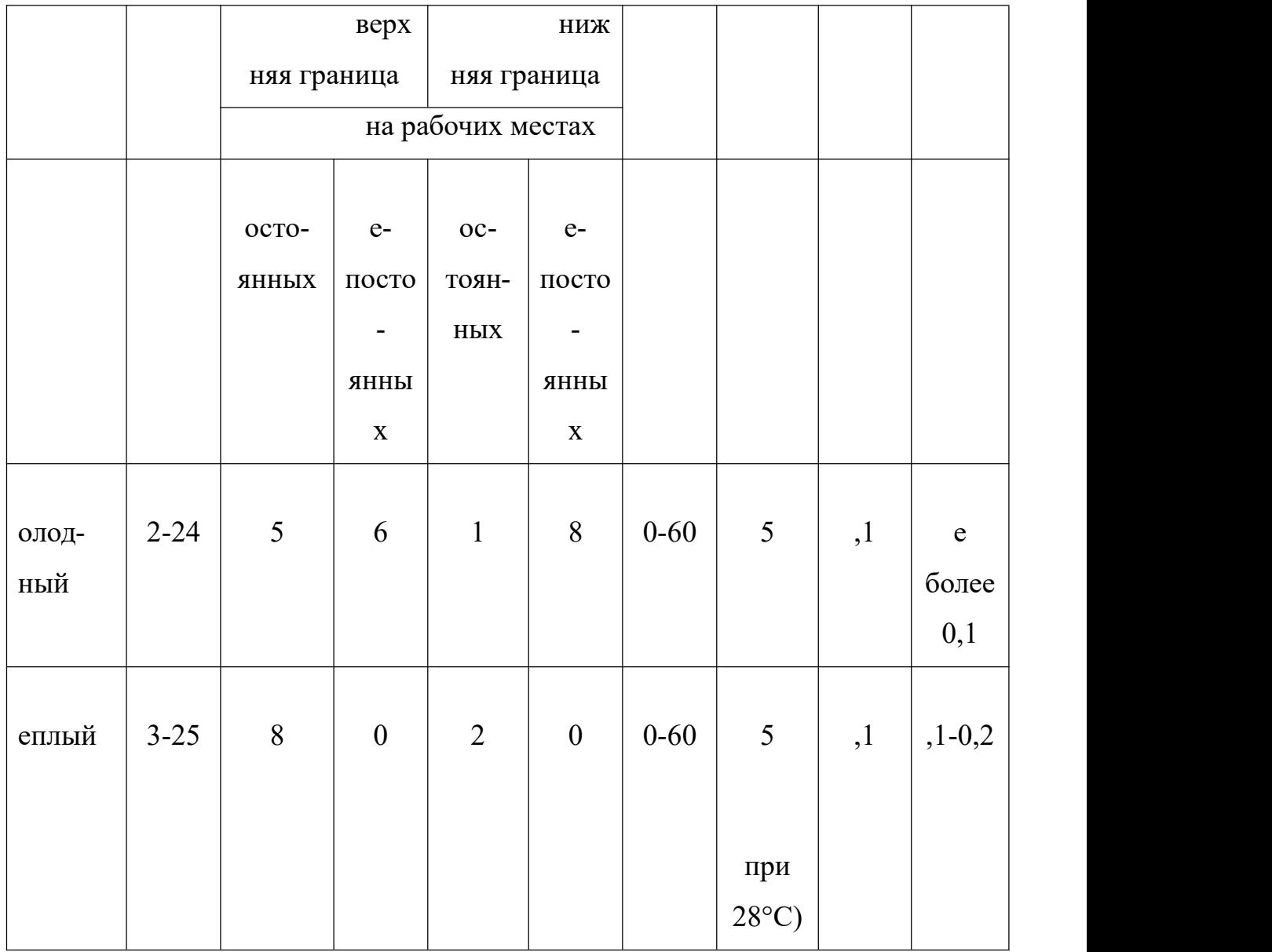

Влажность воздуха влияет на терморегуляцию организма: с высокой влажностью связано затруднение терморегуляции, слишком низкая влажность приводит к пересыханию слизистой оболочки дыхательных путей.

Движение воздуха в значительной степени отражается на самочувствии человека: результатом движения воздуха меньше нормы является головная боль; вследствие движения воздуха больше нормы возможны переохлаждение и простудные заболевания.

Если температуры окружающего воздуха высокие, то это может приводить к перегреву, обмороку, тепловому удару, обезвоживанию. Если температура окружающего воздуха на рабочем месте слишком низкая, то это может приводить к простудным заболеваниям, снижению иммунитета, замерзанию [16].

В случае превышения ПДК вредных веществ в воздухе у работников лаборатории может случится головокружение, потеря сознания, нарушение памяти и пр. Порошки могут вызвать бронхиальную астму и расстройство кишечного тракта. Возможно раздражение кожного покрова, глаз. Порошки способны вызывать аллергические заболевания. Последствия для человека от запылённости наночастицами могут быть весьма серьезны – это болезни дыхательной системы, ее внутренние повреждения, повышенная вероятность появления аллергий и раздражений.

На предприятиях, производственная деятельность которых связана с вредными веществами, должны быть разработаны нормативно-технические документы по безопасности труда при производстве, применении и хранении вредных веществ, а также выполнены комплексы организационно технических, санитарно-гигиенических и медико-биологических мероприятий.

Необходимо аккуратно работать с порошками, при проветривании помещения, необходимо убирать порошки от прямого воздействия поступающего воздуха. Уменьшению запыленности помещений могут служить также следующие меры: соблюдение герметичности оборудования;

недопущение скопления оседающей пыли на оборудовании; ежедневная текущая очистка помещений и регулярная генеральная уборка пыли с использованием централизованной системы пневмоуборки. Для предотвращения попадания вредных веществ в организм работника рекомендуется использовать респираторы, противогазы, маски; очки; перчатки; специальная противопылевая одежда; защитные пасты и мази [11]. Контролем содержания вредных примесей в воздухе и на рабочих местах занимается санитарная лаборатория.

Для обеспечения соответствия показателей микроклимата требуемым оптимальным и допустимым нормам следует проводить измерение показателей микроклимата в соответствии с требованиями, представленными в СанПиН 1.2.3685-21 [10].

Чтобы поддерживать требуемые параметры микроклимата в рабочей зоне, используют защиту от источников теплового излучения, систему вентиляции, кондиционирование воздуха, отопление, влажную уборку, увлажнение воздуха.

В лабораториях материаловедения требуется выполнение санитарно гигиенических, медико-биологических и организационно-технических мероприятий:

– вентиляция и очистка воздуха;

– кондиционирование воздуха;

– локализация вредных факторов;

– отопление;

– автоматический контроль и сигнализация;

– дезодорация воздуха;

– использование оборудования и препаратов для дезинфекции, оградительных устройств, знаков безопасности;

– применение перчаток и респираторов в качестве средств защиты рук и органов дыхания [11].

#### **5.2.1.3 Анализ электробезопасности**

Электрический ток рассматривается в качестве повышенного источника опасности. В таблице 5.4 выделены предельно допустимые значения электрического тока при неаварийном режиме работы электрооборудования [12].

Таблица 5.4 – Предельно допустимые значения напряжений прикосновения

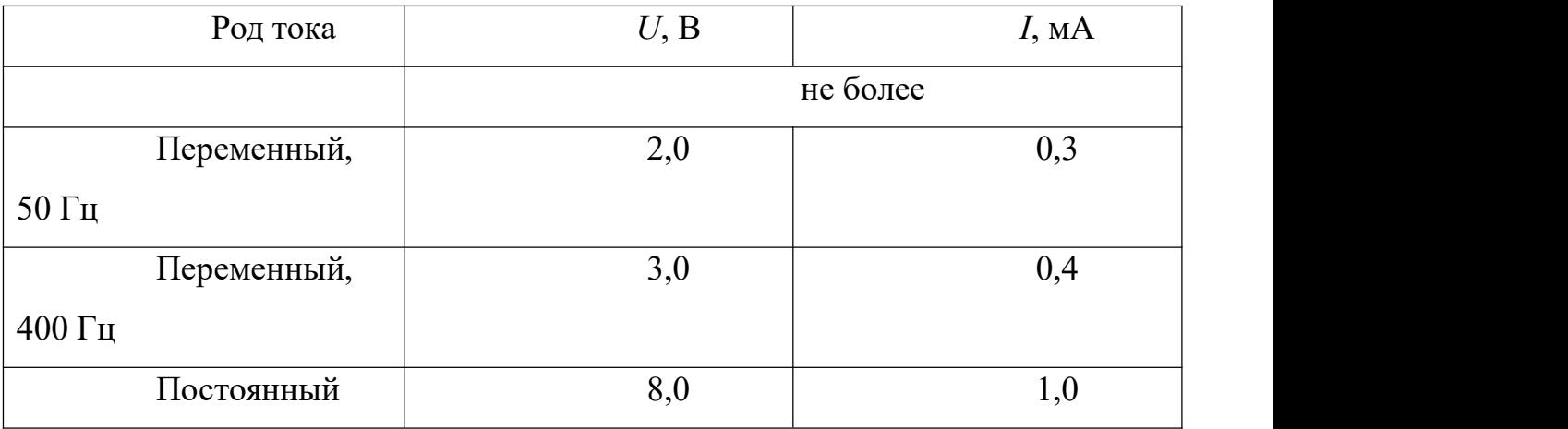

и токов

Основными источниками поражения электрическим током являются

поврежденная проводка, розетка, выключатель и открытые металлические участки электроприборов.

К основным причинам воздействия тока на человека относятся ситуации: 1) человек случайно прикасается или приближается на опасное расстояние к токоведущим частям; 2) в результате повреждения изоляции или ошибочных действий персонала на металлических частях оборудования появляется напряжение; 3) напряжение появляется на отключённых токоведущих частях, где работают люди, в связи с ошибочным включением установки; 4) провод замыкается на землю, в результате чего появляется шаговое напряжение на поверхности земли [17].

Электрический ток оказывает на человека следующие виды воздействия:

1) термическое – приводит к ожогам, нагреву кровеносных сосудов и других органов, вследствие чего в них появляются функциональные расстройства;

2) электролитическое – для электролитического действия тока характерно разложение крови и других органических жидкостей, что приводит к нарушениям их физико-химического состава;

3) механическое – повреждения (разрыв, расслоение и др.) различных тканей организма в результате электродинамического эффекта;

4) биологическое – может являться причиной нарушения и полного прекращения деятельности органов дыхания и кровообращения [18].

Электробезопасность включает следующие технические и

организационные средства и мероприятия, предназначенные для обеспечения защиты людей от воздействия тока:

- выполнение электроустановок в соответствии с требованиями электробезопасности;

- использование электрического разделения;

 $\qquad \qquad$ применение системы защитных проводов; применение электрического разделения сети [18].

### 5.2.1.4 Анализ показателей освещенности рабочей зоны

Нормы освещения лабораторий по [10] представлены в таблице 5.5.

Таблица  $5.5$ Нормируемые показатели  $\equiv$ естественного,

искусственного и совмещенного освещения в лабораториях

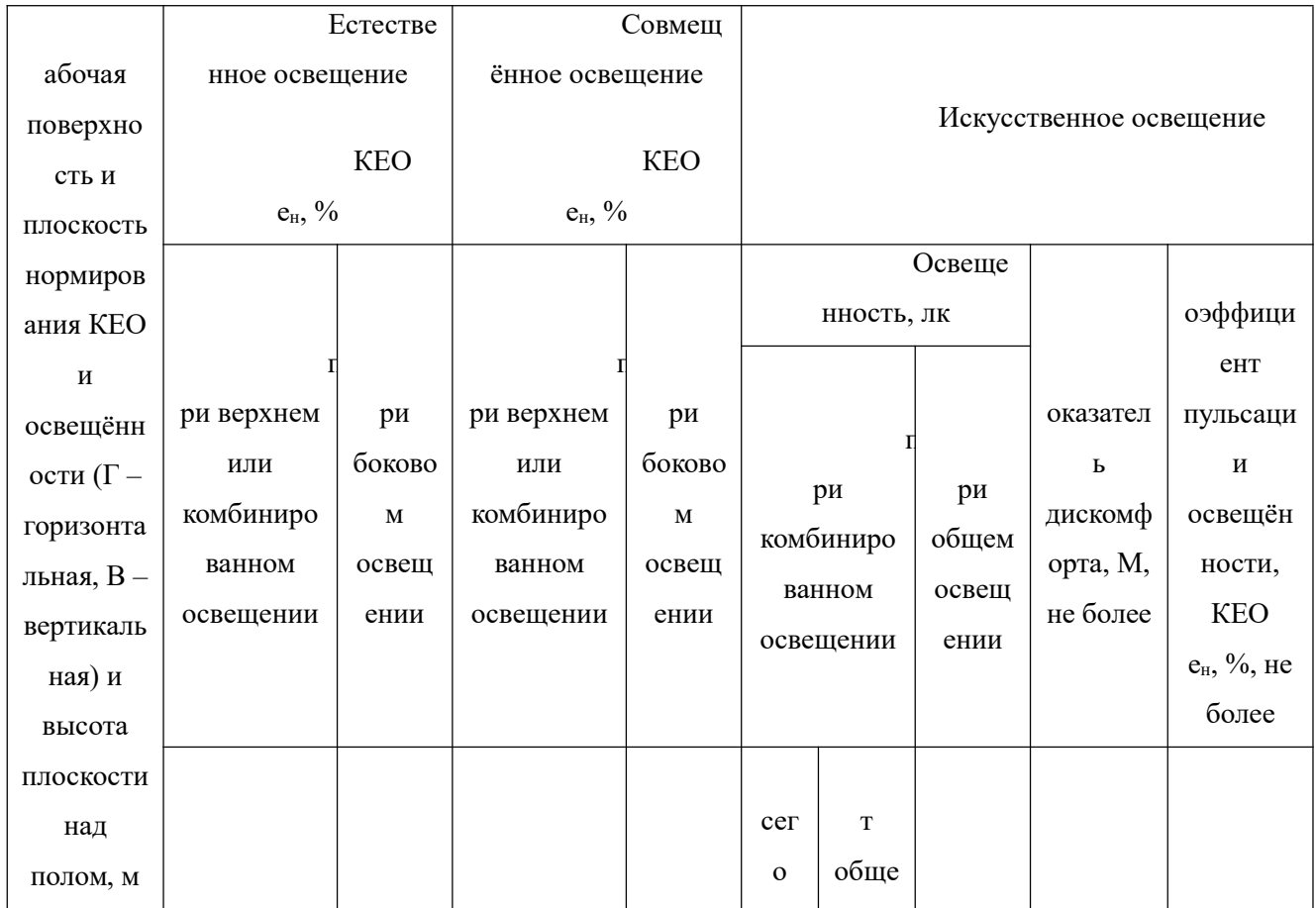

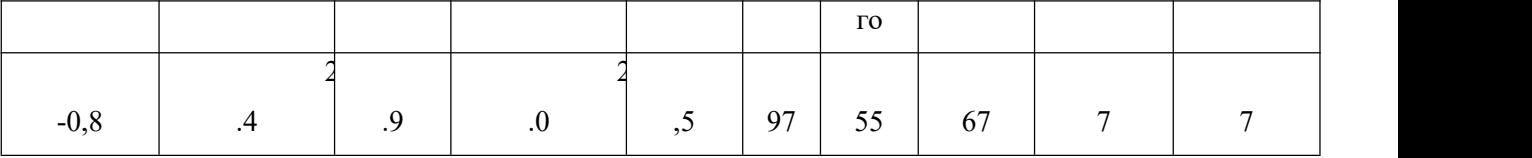

В результате неблагоприятных условий освещения может утомляться зрительный анализатор, снижаться работоспособность, могут появляться профессиональные заболевания [19].

С неблагоприятными условиями освещения связано повышенное утомление и развитие близорукости. Неблагоприятные условия освещения вызывают повышенное утомление и апатию.

Длительное пребывание в условиях недостаточного освещения способствует световому голоданию и снижении интенсивности обмена веществ в организме.

Для правильного освещения в лаборатории необходимо верно выбирать вид освещения, количество и расположение ламп, тип осветительных приборов. Лаборатория должна быть освещена верхним общим освещением.

Используемое в лаборатории освещение обеспечивает достаточную освещенность рабочей поверхности, освещенность стабильная, без блескости и без теней.

#### **5.3 Экологическая безопасность**

При написании ВКР вредных выбросов в атмосферу, почву и водные источники непроизводилось, радиационного заражения не произошло, чрезвычайные ситуации не наблюдались, поэтому не оказывались существенные воздействия на окружающую среду, и никакого ущерба окружающей среде не было нанесено.

Тематика исследования была теоретической, но соответствующие исследования проводились на компьютере.Итак, с точки зрения воздействия на окружающую среду, давайте посмотрим на влияние компьютерных технологий на окружающую среду.Компьютерная техника потребляет сравнительно небольшое количество электроэнергии, поэтому по затратам на электроэнергию оно не оказывает существенной опасности для окружающего мира.

Компьютеры, утратившие способность потреблять, подразделяются на четыре категории опасностей (малоопасные отходы). Обработкой и утилизацией отходов I и IV категорий занимаются лицензированные организации. При неправильном обращении это может серьезно повлиять на среду компьютера, поэтому предлагаются следующие обработчики:

1. Удалите все опасные ингредиенты;

2. Снимите все основные пластиковые детали. Остальное отправляется в большой измельчитель, где все дальнейшие операции автоматизированы.

3)Компьютерные фрагменты измельчаются в гранулы, а затем сортируются. Сначала магнит удаляет весь металл. Затем стали отделять цветные металлы, которых довольно много в персональных компьютерах.

Все материалы, полученные в процессе переработки, могут быть повторно использованы в различных производственных процессах.

#### **5.4 Безопасность в чрезвычайных ситуациях**

Под чрезвычайными ситуациями понимаются опасные события или явления, в результате чего нарушается безопасность жизнедеятельности.

К основным причинам возникновения чрезвычайных ситуаций относятся две категории: 1) внешние – стихийные бедствия, неожиданное прекращение подачи электроэнергии, воды, технологических продуктов и т. д.; 2) внутренние – сложность технологий, недостаточная квалификация персонала, проектно-конструкторские недоработки, физический и моральный износ оборудования, низкая трудовая и технологическая дисциплина и т. п.

В лаборатории наиболее вероятно возникновение чрезвычайных ситуаций (ЧС) техногенного характера. ЧС техногенного характера называются ситуации, которые возникают в результате производственных аварий и катастроф на объектах; пожаров, взрывов на объектах; загрязнения атмосферы отравляющими веществами. Следствием ЧС техногенного характера могут быть внезапное обрушение зданий и сооружений, нарушение работы энергетических сетей, коммунального жизнеобеспечения, очистных сооружений, технологических линий и т. д.

В случае возникновения ЧС на предприятии, в лаборатории необходимо выполнить следующий комплекс мероприятий: 1) эвакуация; 2) укрытие людей в защитных сооружениях; 3) обеспечение индивидуальными средствами защиты; 4) организация медицинской помощи пострадавшим.

В качестве наиболее распространенной вероятной ЧС в лаборатории

выделяют пожар.

Помещение лаборатории по степени пожароопасности относится к классу П-II, так как в нем т. к. в нём присутствует выделение пыли и волокон во взвешенном состоянии [21].

Причины возникновения пожара могут быть электрического и неэлектрического характера.

Причины возникновения пожара электрического характера: короткое замыкание, перегрузки по току, искрение и электрические дуги, статическое электричество и т. п.

Причины возникновения пожара неэлектрического характера: халатное неосторожное обращение с огнем (курение, оставленные без присмотра нагревательные приборы, использование открытого огня); самовоспламенение и самовозгорание веществ.

Для устранения причин возникновения пожаров в помещении лаборатории должны проводиться следующие мероприятия: а) сотрудникам лаборатории необходимо пройти противопожарный инструктаж; б) необходимо знание сотрудниками расположения средств пожаротушения и умение ими пользоваться; в) требуется обеспечить правильный тепловой и электрический режим работы оборудования; г) пожарный инвентарь и первичные средства пожаротушения необходимо содержать в исправном состоянии и располагать на видном и легко доступном месте.

Если в организации возник пожар, то после его ликвидации определяется возможность дальнейшего использования оборудования и
имеющихся коммуникаций. В лаборатории исследовательское оборудование, трубопроводы, электрооборудование проверяются на соответствие их состояния нормам пожарной безопасности. В случае отсутствия повреждений можно продолжать работу [22].

## **Выводы по разделу**

В исследовании в разделе «Социальная ответственность» изучаются правовые нормы трудового права, изучается структура боргидрид при высоком давлении.

Проанализированы основные опасности и факторы риска, которые могут возникнуть при проведении исследований, разработки и эксплуатации проекта: показатели микроклимата, уровень шума, освещенность рабочей зоны, степень опасности контура, потенциальная пожарная опасность. Описаны меры по снижению воздействия этих факторов.

Рассмотрим воздействие предлагаемого решения на окружающую среду. В ходе исследования было установлено, что отходы, образующиеся во время исследования, не оказывали никакого влияния на воздушные шары и скальные образования. Во избежание загрязнения отходы утилизируются в строгом соответствии с соответствующими документами.

Анализируются чрезвычайные ситуации природного и техногенного характера, которые могут возникнуть в лаборатории. В целях предотвращения чрезвычайных ситуаций разработаны превентивные меры и процедуры ликвидации чрезвычайных ситуаций. Таким образом, лабораторные исследования могут применять требования и меры на работе, а

73

процедуры в аварийных ситуациях также могут использоваться на производстве.

## **СПИСОК ЛИТЕРАТУРЫ**

[1] JANEV R, ZHANG S, WANG J. Review of quantum collision dynamics in Debye plasmas [J]. Matter and Radiation at Extremes, 2016, 1(5): 237-48.

[2] KWON Y D. Theory of the screened Coulomb field generated by impurity ions in semiconductors . Physical Review B, 2006, 73(16): 165210.

[3] STILLMAN C, NILSON P, IVANCIC S, et al. Picosecond time-resolved measurements of dense plasma line shifts [J]. Physical Review E, 2017, 95(6): 063204.

[4] BEIERSDORFER P, BROWN G, MCKELVEY A, et al. High-resolution measurements of Cl 15+ line shifts in hot, solid-density plasmas [J]. Physical Review A, 2019, 100(1): 012511.

[5] WEISHEIT J, MASSEY H. Applied Atomic Collision Physics [J]. Vol tl, ed CF Barnett (Academic Press, New York 1984), 1984.

[6] YOON J H, YUN Y S. Hulthen potential for the plasma-screening effect on the continuum electron capture rate in the solar core [J]. Journal of the Korean physical society, 2000, 37(1): 73-5.

[7] ICHIMARU S. Strongly coupled plasmas: high-density classical plasmas and degenerate electron liquids [J]. Reviews of Modern Physics, 1982, 54(4): 1017.

[8] LIN C, HO Y. Effects of screened Coulomb (Yukawa) and exponential-cosine-screened Coulomb

potentials on photoionization of H and He+ [J]. The European Physical Journal D, 2010, 57(1): 21-6.

[9] OLSON R. Atomic, Molecular, and Optical Physics Handbook [Z]. College Park. 1996

[10] SALZMANN D. Atomic physics in hot plasmas [M]. Oxford University Press on Demand, 1998.

[11] MUNJAL D, SILOTIA P, PRASAD V. Spectra of confined positronium [J]. Physics ofPlasmas, 2017, 24(12): 122118.

[12] LARICCHIUTA A, COLONNA G, CAPITELLI M, et al. Resonant charge exchange for H–H+ in Debye plasmas [J]. The European Physical Journal D, 2017, 71(11): 1-6.

[13] YADAV C, LUMB S, PRASAD V. Static multipole polarizabilites of H-atom in modified ring-shaped potentials [J]. The European Physical Journal D, 2021, 75(1): 1-9.

[14] DAS M. Transition energies and polarizabilities of hydrogen like ions in plasma [J]. Physics of Plasmas, 2012, 19(9): 092707.

[15] QI Y, WANG J, JANEV R. Bound-bound transitions in hydrogenlike ions in Debye plasmas [J]. Physical Review A, 2008, 78(6): 062511.

[16] QI Y, WANG J, JANEV R. Static dipole polarizability of hydrogenlike ions in Debye plasmas [J]. Physical Review A, 2009, 80(3): 032502.

[17] BIELIŃSKA-WAŻ D, KARWOWSKI J, SAHA B, et al. Relativistic effects in hydrogenlike atoms embedded in Debye plasmas [J]. Physical Review E, 2004, 69(1): 016404.

[18] NA S-C, JUNG Y-D. Quantum oscillatory screening effects on the charge capture process in quantum plasmas [J]. Physica Scripta, 2008, 78(3): 035502.

[19] MURILLO M S, WEISHEIT J C. Dense plasmas, screened interactions, and atomic ionization [J]. Physics Reports, 1998, 302(1): 1-65.

[20] SAHA B, MUKHERJEE T, MUKHERJEE P, et al. Variational calculations for the energy levels of confined two-electron atomic systems [J]. Theoretical Chemistry Accounts, 2002, 108(5): 305-10.

[21] SIL A N, PAWLAK M, MUKHERJEE P K, et al. The influence of Debye plasma on the ground state energies of exotic systems [J]. Journal of Quantitative Spectroscopy and Radiative Transfer, 2008, 109(5): 873-80.

[22] MUNJAL D, PRASAD V. Spectra of electron pair under harmonic and Debye potential [J]. Contributions to Plasma Physics, 2017, 57(2): 76-86.

[23] YADAV C, LUMB S, TALWAR S L, et al. Dynamic polarizabilities for screened potentials modified by ring potential; proceedings of the AIP Conference Proceedings, F, 2020 [C]. AIP Publishing LLC.

[24] ECKART C. The penetration of a potential barrier by electrons [J]. Physical Review, 1930, 35(11): 1303.

[25] HULTHéN L. On the characteristic solutions of the Schrödinger deuteron equation [J]. Arkiv för Matematik Astronomi och Fysik A, 1942, 28: 1-12.

[26] HULTHéN L. Über die Eigenlösungen der Schrödinger-Gleichung des Deuterons [M]. Almqvist & Wiksell, 1942.

[27] LAM C, VARSHNI Y. Energies of s eigenstates in a static screened Coulomb potential [J]. Physical Review A, 1971, 4(5): 1875.

[28] DURAND B, DURAND L. Duality for heavy-quark systems [J]. Physical Review D, 1981, 23(5): 1092.

[29] MATTHYS P, DE MEYER H. Dynamical-group approach to the Hulthén potential [J]. Physical Review A, 1988, 38(3): 1168.<br>[30] LAHA U, BHOI J. Higher partial-wave potentials from supersymmetry-inspired factorization and

nucleon-nucleus elastic scattering [J]. Physical Review C, 2015, 91(3): 034614.

[31] LAHA U, BHOI J. Parameterization of the nuclear Hulthén potentials [J]. Physics of Atomic Nuclei, 2016, 79(1): 62-6.

[32] VARSHNI Y. Eigenenergies and oscillator strengths for the Hulthén potential [J]. Physical Review A, 1990, 41(9): 4682.

[33] STUBBINS C. Bound states of the Hulthén and Yukawa potentials [J]. Physical Review A, 1993, 48(1): 220.

[34] ROY A K. The generalized pseudospectral approach to the bound states of the Hulthén and the Yukawa potentials [J]. Pramana, 2005, 65(1): 1-15.

[35] BAYRAK O, KOCAK G, BOZTOSUN I. Any l-state solutions of the Hulthén potential by the asymptotic iteration method [J]. Journal of physics A: Mathematical and general, 2006, 39(37): 11521. [36] PYYKKö P, JOKISAARI J. Spectral density analysis of nuclear spin-spin coupling: I. A Hulthén potential LCAO model for JX-H in hydrides XH4 [J]. Chemical Physics, 1975, 10(2-3): 293-301.

[37] OLSON J A, MICHA D A. Transition operators for atom–atom potentials: The Hilbert–Schmidt expansion [J]. The Journal of Chemical Physics, 1978, 68(10): 4352-6.

[38] ALHAIDARI A. Solution of the relativistic Dirac–Hulthén problem [J]. Journal of Physics A: Mathematical and General, 2004, 37(22): 5805.

[39] GU X-Y, SUN J-Q. Any  $\ell$ -state solutions of the Hulthén potential in arbitrary dimensions [J]. Journal of mathematical physics, 2010, 51(2): 022106.

[40] IKHDAIR S M, SEVER R. Two approximation schemes to the bound states of the Dirac–Hulthén

problem [J]. Journal of Physics A: Mathematical and Theoretical, 2011, 44(35): 355301.